Die approbierte Originalversion dieser Diplom-/Masterarbeit ist an der Hauptbibliothek der Technischen Universität Wien aufgestellt (http://www.ub.tuwien.ac.at).

The approved original version of this diploma or master thesis is available at the main library of the Vienna University of Technology (http://www.ub.tuwien.ac.at/englweb/).

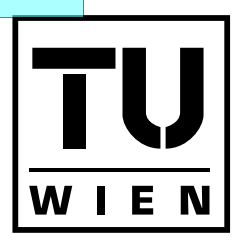

**TECHNISCHE UNIVERSITÄT WIEN** 

**VIENNA UNIVERSITY OF TECHNOLOGY** 

# DIPLOMARBEIT

# Pflasterungen in der hyperbolischen Ebene

Ausgeführt am Institut für

Diskrete Mathematik und Geometrie der Technischen Universität Wien

unter der Anleitung von

Privatdoz. Dr. Boris ODEHNAL

durch

Anita HAHN Franz-Diebl-Straße 89, 3921 Langschlag

23. August 2010

# Kurzfassung

Während in der euklidischen Ebene nur eine sehr begrenzte Anzahl regulärer Pflasterungen existiert, gibt es in der hyperbolischen Ebene unendlich viele. Thema der vorliegenden Arbeit sind genau diese hyperbolischen ebenen Pflasterungen.

Am Anfang der Arbeit steht, nach einem historischen Abriss zur nichteuklidischen Geometrie, eine Einführung in die ebene hyperbolische Geometrie. Ausgehend von der hyperbolischen Geometrie als Cayley-Klein Geometrie werden fünf Modelle der hyperbolischen Ebene erläutert. Im Speziellen wird auf das Cayley-Klein Modell und das Poincaré Modell und ihre Besonderheiten eingegangen.

Neben einer Zusammenfassung der Theorie diskreter Transformationsgruppen wird im Weiteren eine Anleitung zur Erstellung hyperbolischer Pflasterungen in Form eines Algorithmus gegeben. Zusätzlich zu regulären Pflasterungen werden Pflasterungen mit rechtwinkligen Dreiecken und quasireguläre Pflasterungen untersucht.

Den Abschluss bilden die Analyse einiger Arbeiten des niederländischen Künstlers M. C. Escher im Hinblick auf die davor erläuterte Theorie und eine Aufzählung praktischer Anwendungen hyperbolischer Pflasterungen in unterschliedlichen Bereichen der Wissenschaft. Diese Anwendungen dienen, wenn man so will, als Motivation für die Beschäftigung mit hyperbolischen Pflasterungen.

# Inhaltsverzeichnis

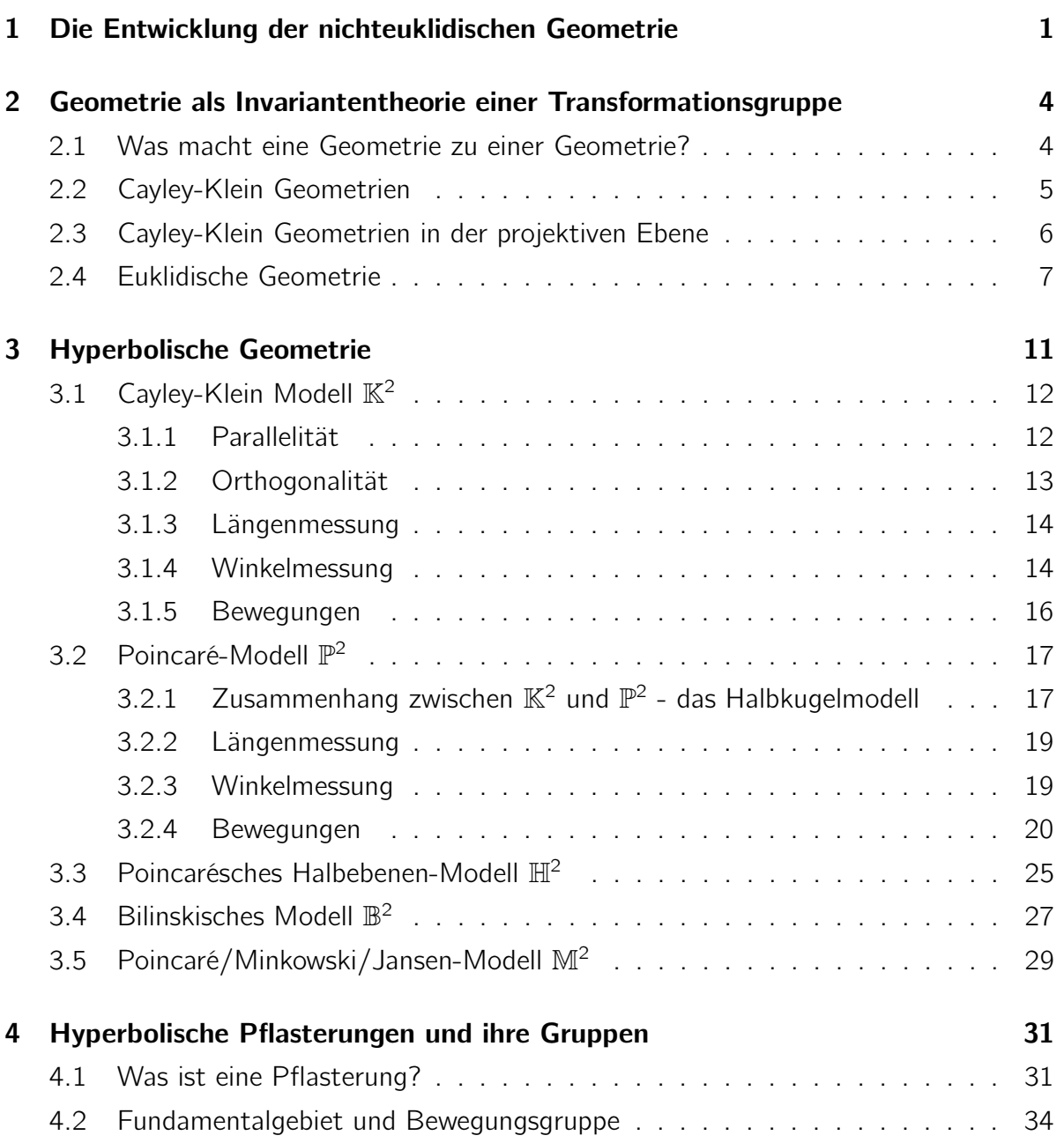

### Inhaltsverzeichnis

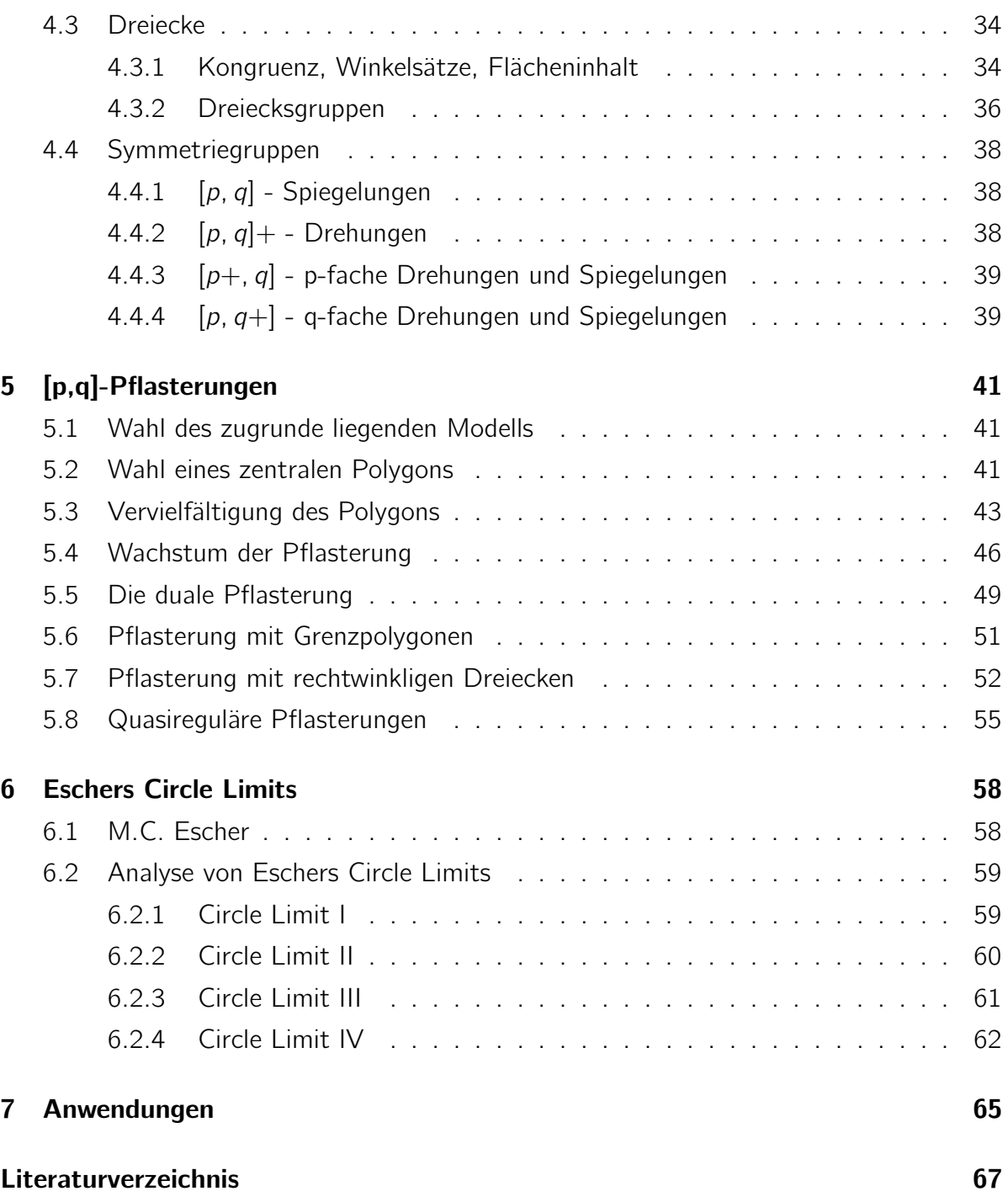

# 1 Die Entwicklung der nichteuklidischen Geometrie

Die Geschichte der nichteuklidischen Geometrie beginnt mit dem griechischen Mathematiker Euklid<sup>1</sup>. Euklid systematisierte die nach ihm benannte euklidische Geometrie in "Die Elemente". Diese Abhandlung galt lange Zeit als Leitbild mathematischer Perfektion und war bis in die zweite Hälfte des 19. Jahrhunderts das nach der Bibel meist verbreitete Werk der Welt. Euklids Vorgehensweise "Definition - Satz - Beweis" hatte nicht nur innerhalb der Mathematik tiefgreifenden Einfluss. Namhafte Philosophen, wie R. Descartes<sup>2</sup>, B. Spinoza<sup>3</sup> oder I. Kant<sup>4</sup> versuchten sich nach euklidischem Vorbild durch streng logische Herleitung philosophische Ergebnisse zu verschaffen (nach [1], Kap. X).

Die Euklidische Geometrie war damals die einzig bekannte Geometrie. In "Die Elemente" stellte Euklid wesentliche Definitionen, Axiome und Postulate auf: "[...] Ein Punkt ist, was keine Teile hat, eine Linie breitenlose Länge. [...] Was demselben gleich ist, ist auch untereinander gleich. [...]". Euklids Vorgehen war von strenger Logik geprägt. Euklids sogenanntes Parallelenpostulat bereitete vielen Mathematikern Kopfzerbrechen. Immer wieder wurde vergeblich versucht, dieses Postulat zu beweisen. Sinngemäß besagt das Postulat: "Zu jeder Geraden  $q$  und jedem Punkt P nicht auf  $q$  gibt es genau eine Linie durch P parallel zu  $g^{\prime\prime}$ , wobei nach Eulklid parallele Geraden "[...] gerade Linien [sind], die in derselben Ebene liegen und nach beiden Seiten hin in das Unbegrenzte verlängert auf keiner Seite zusammentreffen" (siehe [2]). Es wurde immer wieder erfolglos versucht

<sup>&</sup>lt;sup>1</sup>Euklid von Alexandria, ca. 360 v. Chr. - 280 v. Chr.

<sup>2</sup>René Descartes, 1596–1650, französischer Philosoph, Mathematiker und Naturwissenschaftler, Begründer des Rationalismus

<sup>3</sup>Baruch de Spinoza, 1632–1677, niederländischer Philosoph, wird dem Rationalismus zugeordnet

<sup>4</sup> Immanuel Kant, 1724–1804, deutscher Philosoph im Zeitalter der Aufklärung

eine Geometrie ohne gültiges Parallelenpostulat zu entwickeln um einen Widerspruch darin zu finden und so die Richtigkeit des umstrittenen Postulats zu beweisen.

Nach und nach kam die Vermutung auf, dass sich das Parallelenpostulat nicht aus anderen Axiomen und Postulaten beweisen ließe. Erst zu Beginn des 19. Jahrhunderts wurde der entscheidende Fortschritt gemacht - man versuchte eine neue, widerspruchsfreie Geometrie zu entwickeln. Drei Mathematiker, die entscheidend zu dieser Entwicklung beigetragen haben, sind C. F. Gauß<sup>5</sup>, N. I. Lobatschewski<sup>6</sup> und J. Bolyai<sup>7</sup>.

C. F. Gauß machte über seine Untersuchungen nur Andeutungen in Briefen. Aus seinem Nachlass (siehe [3]) geht hervor, dass er sich schon in der Jugendzeit mit dem Parallelenpostulat beschäftigt hat. Es ist jedenfalls belegbar, dass er von 1817 an eine klare Vorstellung von der hyperbolischen Geometrie, einer Geometrie in der das Parallelenpostulat keine Gültigkeit besitzt, hatte.

Laut [1] und [4] hat N. I. Lobatschewski von 1829 an über die Parallelentheorie publiziert. J. Bolyai gelangte 1823 zur Entwicklung der hyperbolischen Geometrie.

Allgemeine Aufmerksamkeit erlangte diese neu entdeckte nichteuklidische Geometrie erst ab 1860. Im Jahre 1868 gab E. Beltrami<sup>8</sup> die sogenannte Pseudosphäre als ein konkretes Modell der nichteuklidischen Geometrie an (laut [5]). 1871, nur wenige Jahre später, entwickelte F. Klein<sup>9</sup> basierend auf der von A. Cayley<sup>10</sup> begründeten Invariantentheorie ein ebenes Modell der hyperbolische Ebene (siehe 3.1).

Die Auffassung der Geometrie als Invariantentheorie einer Transformationsgruppe ermöglichte Modellbildungen. Die axiomatischen Untersuchungen der nichteuklidischen Geometrie waren unanschaulich und schwer zu verstehen. Die projektive Maßbestimmung durch die Auszeichung einer Absolutfigur (wie in 2.2) bot ein Mittel um auch nichteuklidische Geometrien zu erfassen.

In der ersten Hälfte des 19. Jahrhunderts entwickelte sich die Geometrie rapide. Sie zerfiel in einzelne "Geometrien" und "geometrische Methoden". Ihre ehemals vorhandene innere Geschlossenheit ging mehr und mehr verloren. F. Klein legte 1872 bei seinem Eintritt in die Universität Erlangen das sogenannte "Erlanger Programm" vor (siehe [6]).

<sup>5</sup>Carl Friedrich Gauß, 1777–1855, deutscher Mathematiker, Astronom, Geodät und Physiker

<sup>&</sup>lt;sup>6</sup>Nikolai Iwanowitsch Lobatschewski, 1793–1856, russischer Mathematiker

<sup>&</sup>lt;sup>7</sup> János Bolyai, 1802–1860, ungarischer Mathematiker

<sup>8</sup>Eugenio Beltrami, 1835–1900, italienischer Mathematiker

<sup>9</sup>Felix Klein, 1849–1925, deutscher Mathematiker

<sup>10</sup>Arthur Cayley, 1821–1895, englischer Mathematiker

Diese Schrift, die auch auf Ideen von M. S. Lie<sup>11</sup> basierte, stellte die Einheit der Geometrie durch eine Klassifizierung derselben mit gruppentheoretischen Methoden wieder her.

Nach und nach entwickelte sich die "Absolute Geometrie". Diese Geometrie bildet die Basis der euklidischen und der nichteuklidischen Geometrie. Sie besteht genau aus jenen Sätzen, die für beide Geometrien Gültigkeit besitzen. Ein großer Beitrag zu dieser Geometrie wurde von D. Hilbert<sup>12</sup> und dem von ihm entwickelten Axiomensystem geliefert. D. Hilbert definierte geometrische Grundbegriffe, im Unterschied zu Euklid, nur noch implizit, das heißt durch die zwischen ihnen geltenden Beziehungen (siehe [5]). Durch die axiomatische Aufstellung der absoluten Geometrie fand der von Euklid beschrittene Weg nach ca. zweitausend Jahren ein Ende.

Die Entdeckung der nichteuklidischen Geometrie stellte die Welt der Mathematik auf den Kopf. Die Frage nach der "wahren" Geometrie brachte keine eindeutige Antwort. Die Aufgabe der Mathematik, das Formulieren der eindeutigen unumstößlichen Wahrheit, war in Frage gestellt.

"[...]wir müssen in Demuth zugeben, dass wenn die Zahl bloss unseres Geistes Product ist, der Raum auch ausser unserm Geiste eine Realität hat, der wir a priori ihre Gesetze nicht vollständig vorschreiben können." C. F. Gauß, 1830 (siehe [7])

Anwendungen findet die nichteuklidische Geometrie, wie man heute weiß, viele. Im Alltag der meisten Menschen, in - im Vergleich zum Erdradius - kleinen Bereichen der Erdoberfläche oder einem Blatt Papier scheint die Euklidische Geometrie noch immer die wahre, die richtige Geometrie zu sein. Wird das Blickfeld aber auf große Bereiche der Erdoberfläche erweitert, so scheint die ellipitsche Geometrie von Nutzen zu sein. Geht man noch einen Schritt weiter, stößt man auf Einsteins<sup>13</sup> Theorie und damit auf ein Universum, dem - zumindest lokal - eine pseudoeuklidische Geometrie zu Grunde liegt.

<sup>11</sup>Marius Sophus Lie, 1842–1899, norwegischer Mathematiker

<sup>12</sup>David Hilbert, 1862–1943, deutscher Mathematiker

<sup>13</sup>Albert Einstein, 1879–1955, theoretischer Physiker

# 2 Geometrie als Invariantentheorie einer Transformationsgruppe

# 2.1 Was macht eine Geometrie zu einer Geometrie?

Eine Geometrie besteht aus einer Menge von Elementen, die bestimmte Eigenschaften besitzen und einer Transformationsgruppe, die diese Eigenschaften erhält. Die Elemente der ebenen Geometrie sind Punkte und Geraden. Eine genaue Definition dieser Begriffe wird nicht gegeben. Erst nach der Wahl eines Schauplatzes der Geometrie können die Elemente der Geometrie exakt definiert werden. Fasst man eine Geometrie als Invariantentheorie einer Transformationsgruppe auf, so spielen nur die unter den Transformationen der Geometrie unveränderlichen Eigenschaften eine Rolle.

Die Elemente der projektiven Geometrie im dreidimensionalen Raum beispielsweise, sind Unterräume des projektiven Raumes - Punkte, Geraden und Ebenen. Projektive Kollineationen - bijektive Abbildungen, welche die Kollinearität von Punkten erhalten bilden die Transformationsgruppe der projektiven Geometrie. Da das Doppelverhältnis eine Invariante dieser Transformationen ist, sind insbesondere jene Maße von Bedeutung, die sich durch das Doppelverhältnis beschreiben lassen.

Betrachten wir beispielsweise die ebene euklidische Geometrie, so wie wir sie aus der Schule kennen. Schauplatz ist die affine Anschauungsebene. Punkte und Geraden in der Anschauungsebene sind die Elemente der Geometrie. Die euklidischen Bewegungen bilden die Transformationsgruppe der Geometrie. Bei Bewegungen bleiben Winkelmaße, Abstände zweier Punkte und Flächeninhalte invariant. Diese Maße können, wie in Abschnitt 2.4 noch gezeigt wird, durch eine unter euklidischen Bewegungen invariante numerische Größe beschrieben werden.

# 2.2 Cayley-Klein Geometrien

Sei  $\mathbb{P}^n(\mathbb{R})$  ein projektiver Raum der Dimension n über dem reellen Zahlenkörper und Q eine ausgezeichnete Absolutfigur in diesem Raum. Die Absolutfigur Q kann eine reguläre Quadrik oder eine Kette von Quadriken, die ineinander enthalten sind, sein (siehe [8]). Sogenannten nicht ausgearteten Cayley-Klein Geometrien liegen reguläre Quadriken als Absolutfiguren zugrunde. Die Polarität dieser Absolutfiguren regelt die Orthogonalität in der jeweiligen Geometrie. Zwei Geraden in einer nicht ausgearteten Cayley-Klein Geometrie sind orthogonal, wenn sie konjugiert bezüglich der Absolutquadrik sind. Im analytischen Modell bedeutet Orthogonalität das Verschwinden des Skalarprodukts. Das Polarsystem der Absolutquadrik hilft also bei der Festlegung des Skalarprodukts.

Besteht die Absolutfigur aus einer Kette von Quadriken in  $\mathbb{P}^n(\mathbb{R})$ , so nennt man die Geometrie ausgeartet. Es wird eine Hyperebene  $H_1$  ausgezeichnet, die die Absolutfigur Q enthält. Ist die Absolutfigur in  $H_1$  regulär, so existiert dort eine Polarität. Diese Polarität regelt ebenfalls die Orthogonalität. Die Schnittmengen orthogonaler Unterräume mit  $H_1$ sind konjugiert bezüglich der regulären Quadrik in  $H_1$ .

Ist die Quadrik nach Auszeichnung einer Hyperebne  $H_1$  noch nicht regulär in  $H_1$ , so werden solange Unterräume H<sub>i</sub> (i = {2..k}) mit H<sub>i</sub> ⊃ H<sub>i+1</sub> gewählt, bis die Quadrik regulär in  $H_i$  ist. Für die Dimension der  $H_i$  gilt dim  $H_{i+1} = \dim H_i - 1$ . Die Orthogonalität von Unterräumen ist durch die Polarität der in  $H_i$  regulären Absolutquadrik bestimmt.

Transformationsgruppe der Cayley-Klein Geometrie soll die Gruppe der automorphen Kollineationen der Absolutfigur sein. Diese Transformationen erhalten das Polarsystem der Absolutfigur und in natürlicher Weise das Doppelverhältnis und damit die einzig wesentliche numerische Invariante. Mit Hilfe des Doppelverhältnisses können Längenund Winkelmaße definiert werden.

Unter projektiven Kollineation bleiben neben dem Doppelverhältnis auch algebraische Begriffe wie Inzidenzen, Oskulation oder die Gradzahl von Kurven oder Flächen invariant.

## 2.3 Cayley-Klein Geometrien in der projektiven Ebene

Im Folgenden betrachten wir Cayley-Klein Geometrien in der projektiven Ebene  $\mathbb{P}^2(\mathbb{R})$ über dem dreidimensionalen reellen Vektorraum. Punkte  $X$  in  $\mathbb{P}^2(\mathbb{R})$  werden durch Vektoren der Form  $X = (x_0 : x_1 : x_2)$  beschrieben, mit  $x_i \in \mathbb{R}$ ,  $i = \{0, 1, 2\}$ . Die Koordinaten ( $x_0 : x_1 : x_2$ ) sind homogen. Geraden g werden durch homogene Gleichungen der Form  $g : g_0x_0 + g_1x_1 + g_2x_2 = 0$  beschrieben. Der Vektor  $(g_0 : g_1 : g_2)$  ist homogener Koeffizientenvektor von g. Im Folgenden wird die projektive Ebene entlang der Geraden  $x_0 = 0$  geschlitzt um eine affine Ebene zu erhalten. Für die affinen Koordinaten eines Punktes  $X = (x, y)$  gilt  $x = \frac{x_1}{x_2}$  $\frac{x_1}{x_0}$  und  $y = \frac{x_2}{x_0}$  $\frac{x_2}{x_0}$ .

In der reellen projektiven Ebene existieren zwei projektiv verschiedene reguläre Kegelschnitte und somit zwei nicht ausgeartete Cayley-Klein Geometrien.

1. Elliptische Geometrie

Die Absolutquadrik  $Q: x_0^2 + x_1^2 + x_2^2 = 0$  ist ein nullteiliger Kegelschnitt.  $Q$  enthält keine reellen Punkte.

2. Hyperbolische Geometrie

Die Absolutquadrik Q :  $-x_0^2 + x_1^2 + x_2^2 = 0$  ist ein reeller Kegelschnitt. Q beschreibt den Einheitskreis in der oben definierten affinen Ebene.

Die folgenden Geometrien sind ausgeartete Cayley-Klein Geometrien, deren Absolutfiguren aus Ketten von Quadriken bestehen:

3. Euklidische Geometrie

Die Absolutfigur Q ist definiert durch Q :  $x_0^2 = 0 \wedge x_1^2 + x_2^2 = 0$ .

4. Pseudoeuklidische Geometrie

Die Absolutfigur  $Q: x_0^2 = 0 \wedge x_1^2 - x_2^2 = 0$  beinhaltet die Punkte  $(0:1:\pm 1)$ . Schlitzt man  $\mathbb{P}^2(\mathbb{R})$ , wie oben festgelegt, entlang der Geraden  $x_0 = 0$ , dann sind die Kreise dieser Geometrie Hyperbeln.

5. Isotrope Geometrie

Die Absolutfigur  $Q: x_0^2 = 0 \wedge x_1^2 = 0$  besteht aus der Geraden  $x_0 = 0$  und dem Punkt  $B_2 = (0 : 0 : 1)$  auf der Geraden. Jene Transformationen, die dieses Linienelement festhalten, bilden die Transformationsgruppe dieser Geometrie. Diese Transformationsgruppe beinhaltet nicht nur Bewegungen, sondern auch äquiforme Transformationen. Die Kreise dieser Geometrie sind bei gegebener Schlitzung Parabeln.

Die folgenden Fälle ebener Cayley-Klein Geometrien werden hier nur der Vollständigkeit halber erwähnt. Ihre Absolutfiguren bestehen jeweils aus einer singulären Quadrik in einer Hyperebene.

- 6. Dual-Euklidische Geometrie Die Quadrik  $Q: x_0^2 + x_1^2 = 0$  zerfällt in ein konjugiert komplexes Geradenpaar mit dem reellen Punkt  $B_2 = (0:0:1)$  als Schnittpunkt.
- 7. Quasi-Hyperbolische oder Dual-Pseudoeuklidische Geometrie Die Quadrik  $Q: -x_0^2 + x_1^2 = 0$  zerfällt in zwei reelle Geraden.

## 2.4 Euklidische Geometrie

Aus den Cayley-Klein Geometrien der Ebene wird die euklidische Geometrie, aufgrund ihrer Bekanntheit, als erklärendes Beispiel herangezogen. Im folgenden Abschnitt soll gezeigt werden, wie sich die euklidische Geometrie in die Invariantentheorie einfügt.

Sei  $\mathbb{P}^2(\mathbb{R})$  die projektiv abgeschlossene Anschauungsebene. Punkte X werden durch homogene Koordinaten ( $x_0 : x_1 : x_2$ ) beschrieben, Geraden g entweder durch Gleichungen  $g_0x_0 + g_1x_1 + g_2x_2 = 0$  oder durch Koeffizientenvektoren  $(g_0 : g_1 : g_2)$ . Die Gerade  $x_0 = 0$ sei die Ferngerade. Schlitzt man also die projektive Ebene nach dieser Geraden, erhält man eine affine Ebenen mit Punkten  $X = (x, y)$  und Geraden  $g : g_0 + g_1x + g_2y = 0$ . Für die affinen Koordinaten gilt  $x = \frac{x_1}{x_2}$  $\frac{x_1}{x_0}$  und  $y = \frac{x_2}{x_0}$  $\frac{x_2}{x_0}$ .

Die Absolutfigur Q der euklidischen Geometrie wird beschrieben durch die Gleichungen  $x_0^2 = 0$  und  $x_1^2 + x_2^2 = 0$ . Die Transformationen in der euklidischen Ebene sind jene projektiven Kollineationen  $x$ , die Q als Ganzes festhalten. Sie sind beschreibbar durch die homogene Abbildungsmatrix

$$
\mathcal{T} = \begin{pmatrix} \alpha & 0^{\mathsf{T}} \\ a & A \end{pmatrix} \quad \text{mit} \quad \alpha \in \mathbb{R} \setminus \{0\}, \quad a \in \mathbb{R}^2, \quad A \in \mathbb{R}^{2 \times 2}, A^{-1} = A^{\mathsf{T}}.
$$

Für  $\alpha \neq 1$  beschreibt T die äquiformen Transformationen der euklidischen Ebene. Diese bilden eine vier-parametrige Gruppe. Zwei Parameter definieren den Schiebvektor a, ein Parameter die eigentlich orthogonale Matrix A und einer den Faktor  $\alpha$ .

Für euklidische Bewegungen gilt  $\alpha = 1$ , es sind also nur noch drei Parameter frei wählbar. Sie legen dann die Abbildung

$$
x \mapsto x' = Ax + a
$$

fest.

Unter euklidischen Bewegungen soll die Orthogonalität erhalten bleiben. Zwei Richtungsvektoren  $v = (v_x, v_y)$ ,  $w = (w_x, w_y)$  der affinen Ebene schließen bekannterweise genau dann einen rechten Winkel ein, wenn ihr Skalarprodukt verschwindet.

$$
v \perp w \qquad \Leftrightarrow \qquad \langle v, w \rangle = v_x w_x + v_y w_y = v^T E w = w^T E v = 0
$$

E steht für die zweidimensionale Einheitsmatrix.

Im projektiv abgeschlossenen Anschauungsraum  $\mathbb{P}^2(\mathbb{R})$  werden v und w durch Fernpunkte V und W beschrieben. Fernpunkte sind Punkte auf der Ferngeraden  $x_0 = 0$ . Jede Gerade mit Richtungsvektor  $v$  enthält den Fernpunkt V, jede Gerade mit Richtungsvektor  $w$ enthält W. Analytisch werden V und W beschrieben durch Koordinatenvektoren (0 :  $v_x$  :  $v_y$ ) beziehungweise (0 :  $w_x$  :  $w_y$ ).

Zeichnen wir die Ferngerade  $x_0 = 0$  als Hyperebene in  $\mathbb{P}^2(\mathbb{R})$  aus und betrachten Q ausschließlich in dieser Hyperebene, so beschreibt  $x_1^2 + x_2^2 = 0$  eine reguläre Quadrik in  $x_0 = 0$ . Das Polarsystem der Quadrik wird durch E beschrieben.

$$
Q: x^T E x = (x_1 x_2) \begin{pmatrix} 1 & 0 \\ 0 & 1 \end{pmatrix} \begin{pmatrix} x_1 \\ x_2 \end{pmatrix}
$$

E beschreibt eine elliptische Polarität π auf der Ferngeraden. Ein beliebiger Fernpunkt  $F = (0 : f_x : f_y)$  wird durch  $\pi$  auf einen Fernpunkt  $F^{\perp}$  abgebildet. Jede Gerade durch  $F^{\perp}$  ist orthogonal zu jeder Geraden durch F. Eine Gerade mit Richtungsvektor v ist also genau dann orthogonal zu einer Geraden mit Richtungsvektor  $w$ , wenn gilt  $v^{\mathcal{T}} E w =$ 

 $w^T E v = 0$  (siehe Abbildung 2.1).

Die Polarität  $\pi$  besitzt keine reellen Fixpunkte. Es gibt also keine selbstorthogonalen Geraden in der euklidischen Ebene.

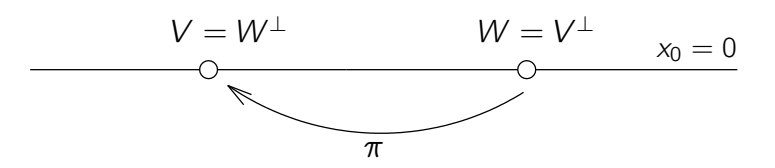

Abbildung 2.1: Euklidische Orthogonalität

Eine Bewegung ist eine bijektive, abstandserhaltende und winkeltreue Abbildung, das heißt Längen- und Winkelmaße müssen invariant unter den euklidischen Bewegungen sein. Die einzige numerische Invariante ist das Doppelverhältnis.

Der Abstand zweier voneinander verschiedener Punkte A und B wird definiert durch

$$
\overline{AB}^2 = \text{DV}(B, B', A, U).
$$

Ohne Beschränkung der Allgemeinheit soll A im Ursprung (1 : 0 : 0) sein. Um A lege man eine Eichsphäre  $\Sigma : \langle x, x \rangle = 1$ . Der Punkt B' ist zu B bezüglich  $\Sigma$  konjugiert und liegt auf der Trägergeraden von  $\overline{AB}$  (Abbildung 2.2a). U ist der Fernpunkt dieser Geraden. Aufgrund der konjugierten Lage von B und B' ist bei gegebenem Abstand  $\overline{AB} = x$  der Abstand  $\overline{AB'} = \frac{1}{x}$  $\frac{1}{x}$  bekannt.

$$
\overline{AB}^2 = \text{DV}(B, B', A, U) = \frac{\text{TV}(B, B', A)}{\text{TV}(B, B', U)} = \text{TV}(B, B', A) = \frac{\overline{AB}}{\overline{AB'}} = x^2
$$

Der Winkel zwischen zwei Richtungsvektoren g und h wird definiert durch

$$
\cos^2 \angle (g, h) = \text{DV}(g, h, h^\perp, g^\perp),
$$

wobei  $g^{\perp}$  und  $h^{\perp}$  die Richtungsvektoren der zu  $g$  bzw.  $h$  orthogonalen Geraden sind. Beweis: Ohne Beschränkung der Allgemeinheit wird das Koordinatensystem so gewählt, dass g in x-Richtung zeigt (siehe Abbildung 2.2b). Außerdem gilt  $\|g\| = \|h\| = \|g^\perp\| = 0$  $\|h^\perp\|=1.$  Die vier Vektoren können beschrieben werden durch  $g=(1,0),\ g^\perp=(0,1),$ 

 $h = (x, y)$  und  $h^{\perp} = (-y, x)$  mit der Nebenbedingung  $x^2 + y^2 = 1$ . Die aus der Schulmathematik bekannte Formel für den Winkel zwischen g und h liefert

$$
\cos \angle (g, h) = \frac{\langle g, h \rangle}{\sqrt{\langle g, g \rangle, \langle h, h \rangle}} = x.
$$

Das oben angegebene Doppelverhältnis

$$
\mathsf{DV}(g,h,h^\perp,g^\perp) = \frac{\det(g,h^\perp)\det(h,g^\perp)}{\det(g,g^\perp)\det(h,h^\perp)} = x^2
$$

entspricht also dem Quadrat des Kosinus des angegebenen Winkels.

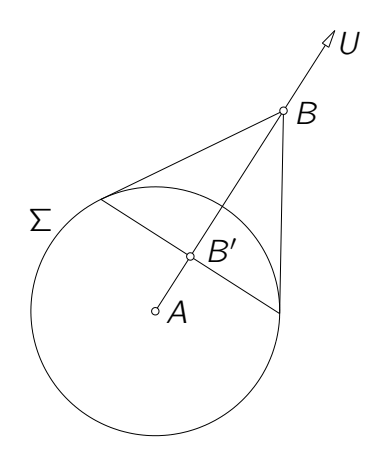

(a) Euklidische Längenmessung

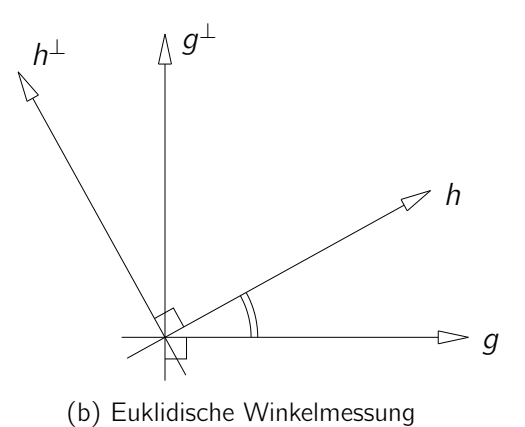

Abbildung 2.2

Im Folgenden werden wir uns ausschließlich mit der hyperbolischen Geometrie in der Ebene beschäftigen. Die Absolutfigur Q wird, wie in 2.3 bereits erwähnt, durch die Gleichung  $-x_0^2 + x_1^2 + x_2^2 = 0$  beschrieben.

Sei  $\mathbb{P}^2(\mathbb{R})$  die projektiv abgeschlossene Anschauungsebene über dem dreidimensionalen reellen Vektorraum. Die Elemente der projektiven Ebene sind Punkte  $X = (x_0 : x_1 : x_2)$ und Geraden  $g : g_0x_0 + g_1x_1 + g_2x_2 = 0$ . Schlitzt man die projektive Ebene nach der Geraden  $x_0 = 0$ , so entsteht eine affine Ebene mit Punkten  $X = (x, y) = (\frac{x_1}{x_0}, \frac{x_2}{x_0})$  $\frac{x_2}{x_0}$ ) und Geraden  $g : g_0 + g_1 x + g_2 y = 0$ . In dieser affinen Ebene beschreibt  $Q : x^2 + y^2 = 1$ den Einheitskreis. Die Transformationsgruppe der hyperbolischen Ebene ist die Gruppe automorpher projektiver Kollineationen der Absolutfigur Q.

Das Doppelverhältnis ist die einzige numerische Invariante der obigen Transformationsgruppe. Durch das Doppelverhältnis sind Längen- und Winkelmaße bestimmt. Das Polarsystem der Absolutquadrik bleibt unter hyperbolischen Bewegungen erhalten.

Um die ebene hyperbolische Geometrie zu veranschaulichen gibt es verschiedene Modelle, die sich durch die Wahl der zugrunde liegenden Räume und der zugrunde liegenden geometrischen Objekte voneinander unterscheiden. Geometrische Objekte sind im Fall der ebenen hyperbolischen Geometrie Punkte und Geraden.

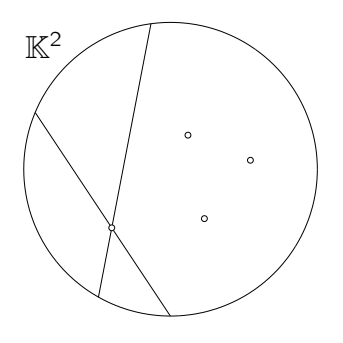

Abbildung 3.1: Cayley-Klein Modell  $\mathbb{K}^2$ 

# 3.1 Cayley-Klein Modell  $\mathbb{K}^2$

Schauplatz ist das Innere des Einheitskreises (Abbildung 3.1).

Die Punkte der hyperbolischen Ebene sind die Punkte im Inneren des Einheitskreises. Die Geraden sind die Kreissehnen ohne die Punkte auf dem Kreis.

### 3.1.1 Parallelität

Zwei Geraden in  $\mathbb{K}^2$  sind parallel, wenn der Schnittpunkt ihrer euklidischen Trägergeraden ein Außenpunkt ist, sie also keinen Schnittpunkt in  $K^2$  haben.

Zwei Geraden heißen grenzparallel, wenn ihr Schnittpunkt auf dem Einheitskreis liegt.

In der euklidischen Ebene gibt es durch einen beliebigen Punkt P genau eine Gerade, die parallel ist zu einer gegebenen Gerade g.

In der hyperbolischen Geometrie dagegen gibt es, wie Abbildung 3.2a zeigt, unendlich viele Geraden durch einen Punkt P, die parallel zu einer gegebenen Geraden g sind. Genau zwei dieser Geraden,  $h_1$  und  $h_2$ , sind grenzparallel.

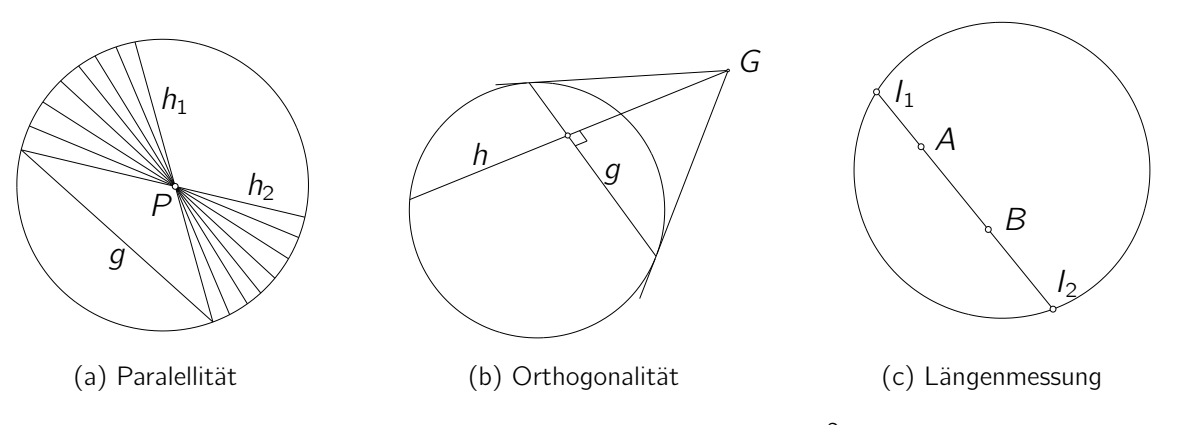

Abbildung 3.2: Cayley-Klein Modell  $\mathbb{K}^2$ 

### 3.1.2 Orthogonalität

Zwei Geraden  $q$  und  $h$  sind hyperbolisch orthogonal, wenn sie konjugiert bezüglich der Absolutquadrik  $Q: x^T M x = 0$  sind, wenn also gilt

$$
g^T M h = h^T M g = 0 \quad \text{mit} \quad M = \begin{pmatrix} -1 & 0 & 0 \\ 0 & 1 & 0 \\ 0 & 0 & 1 \end{pmatrix},
$$

wobei hier g und h die homogenen Koordinatenvektoren der Geraden sind.

Seien G und H jeweils die Pole der Geraden g und h bezüglich des Einheitskreises. Eine Gerade g ist dann und nur dann konjugiert zu einer Geraden h, wenn h den Pol G von g enthält und umgekehrt (Abbildung 3.2b).

Im analytischen Modell soll das hyperbolische Skalarprodukt  $\langle ., . \rangle_h$  orthogonaler Geraden verschwinden.

$$
0 = \langle g, h \rangle_h = \langle g, H \rangle = g^T M h = h^T M^T g = h^T M g = \langle h, Mg \rangle = \langle h, G \rangle = \langle h, g \rangle_h
$$

Durch die Absolutquadrik Q wird also das zur Geometrie passende Skalarprodukt bestimmt.

### 3.1.3 Längenmessung

Die Distanz zweier Punkte wird mit Hilfe des Doppelverhältnisses wie folgt berechnet:

$$
dist(A, B) = \frac{1}{2} \ln |DV(A, B, I_1, I_2)|.
$$

 $I_1$  und  $I_2$  sind die beiden Schnittpunkte der Trägergeraden von A und B mit dem Einheitskreis (Abbildung 3.2c).

Das Doppelverhältnis ist multiplikativ, aber nicht additiv. Da die Distanz zweier Punkte aber additiv sein sollte, wird logarithmiert:

$$
dist(A, B) = dist(X, A) - dist(X, B)
$$
  
=  $\frac{1}{2}$ ln |DV(X, A, I<sub>1</sub>, I<sub>2</sub>)| -  $\frac{1}{2}$ ln |DV(X, B, I<sub>1</sub>, I<sub>2</sub>)|  
=  $\frac{1}{2}$ ln  $\frac{|DV(X, A, I1, I2)|}{|DV(X, B, I1, I2)|}$   
=  $\frac{1}{2}$ ln [DV(A, X, I<sub>1</sub>, I<sub>2</sub>) · DV(X, B, I<sub>1</sub>, I<sub>2</sub>)]  
=  $\frac{1}{2}$ ln |DV(A, B, I<sub>1</sub>, I<sub>2</sub>)|.

#### 3.1.4 Winkelmessung

Der Winkel zweier Geraden wird ebenfalls mit Hilfe des Doppelverhältnisses definiert:

$$
\cos \angle (g, h) = \frac{i}{2} \ln |DV(g, h, i_1, i_2)|.
$$

Die Geraden  $i_1$  und  $i_2$  sind die Tangenten des Schnittpunkts von g und h an den Einheitskreis. Liegt dieser Schnittpunkt in der Mitte des Einheitskreises, so entspricht der hyperbolische Winkel dem euklidischen (Abbildung 3.3a).

Weil die Mitte des Einheitskreises im Folgenden häufig erwähnt wird, ist an dieser Stelle festzuhalten, dass sich dieser Punkt in der hyperbolischen Ebene nicht von einem anderen unterscheidet. Die besondere Rolle dieses Punktes ist einzig und allein in der Wahl des Modells begründet.

In der hyperbolischen Geometrie ist die Innenwinkelsumme eines Dreiecks immer kleiner als π. Eine Folgerung dieser Tatsache ist die Nichtexistenz von hyperbolischen Quadraten.

Ein Quadrat kann in vier gleichschenkelige Dreiecke mit jeweils zwei Ecken und dem Mittelpunkt des Quadrats als Eckpunkte unterteilt werden. Die Innenwinkelsumme jedes Dreiecks ist kleiner als  $\pi$ , die Innenwinkelsumme des Quadrats wäre dann kleiner als  $4\pi - 2\pi = 2\pi$ . Es existiert kein Quadrat mit einer Innenwinkelsumme kleiner  $2\pi$ . Der Versuch einer Konstruktion eines Quadrates in der hyperbolischen Ebene veranschaulicht die Nichtexistenz von Quadraten.

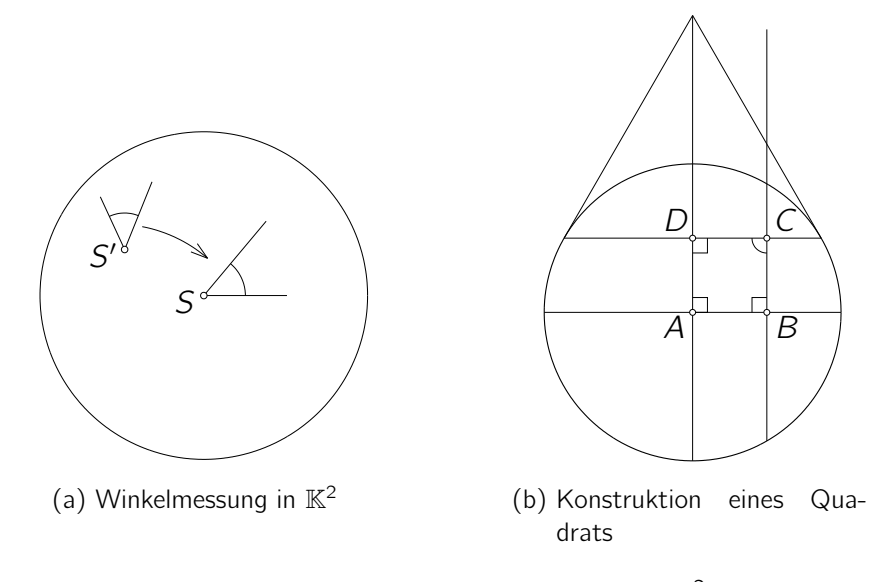

Abbildung 3.3: Cayley-Klein Modell  $\mathbb{K}^2$ 

Wird eine Ecke A des Quadrats in den Ursprung gelegt, so kann eine Kante entlang der x-Achse und eine entlang der y-Achse gewählt werden (Abbildung 3.3b). Die beiden schließen einen rechten Winkel ein. Trägt man auf jeder Achse die Kantenlänge des Quadrats ab, so erhält man zwei weitere Eckpunkte B und D. B liegt auf der x-Achse, D auf der y-Achse. In diesen beiden Punkten wird eine Gerade errichtet, die hyperbolisch orthogonal auf die jeweilige Achse ist. Der Schnittpunkt der beiden Geraden müsste nun der vierte Punkt C des Quadrats sein. Wären die beiden Geraden durch C hyperbolisch orthogonal, dann müssten sie konjugiert sein bezüglich des Einheitskreises.

In der hyperbolischen Ebene existieren weder Quadrate noch Rechtecke. Regelmäßige Polygone, deren Innenwinkel jeweils  $\frac{\pi}{2}$  sind, existieren erst ab mindestens fünf Ecken. Die Konstruktion dieser sogenannten Orthogone und anderer Polygone in  $K^2$  ist in [9] nachzulesen.

### 3.1.5 Bewegungen

Jene Abbildungen, die automorph auf dem Einheitskreis Q sind und Geraden in  $\mathbb{K}^2$ wieder in Geraden in  $\mathbb{K}^2$  überführen, sind die Bewegungen in diesem Modell. Man nennt diese Abbildungen automorphe Kollineationen des Einheitskreises.

Sei  $\rho$  eine automorphe Kollineation des Einheitskreises. Dann gilt nach [10]:

- $\rho$  ist involutorisch, also eine Projektivspiegelung. Eine Abbildung  $\rho$  heißt involutorisch, wenn gilt  $\rho^2 = \mathrm{id}_{\mathbb{P}^2(\mathbb{R})}$ .
- Das Zentrum  $Z$  von  $\rho$  ist kein Punkt des Einheitskreises.
- Die Achse a von  $\rho$  ist die Projektivitätsachse der von  $\rho$  im Einheitskreis induzierten involutorischen Projektivität.
- Ein Punkt F auf Q ist genau dann ein Fixpunkt, falls seine Tangente f durch Z geht.

Jeder Punkt, der nicht auf Q liegt, ist Zentrum genau einer automorphen Projektivspiegelung des Einheitskreises. Eine automorphe Projektivspiegelung von Q lässt sich durch

$$
\rho: x \mapsto x' = (\rho^T A \rho)x - 2(x^T A \rho)\rho
$$

beschreiben.

Sei  $p = (p_0 : p_1 : p_2)$  ein beliebiger Punkt der Ebene, der nicht auf Q liegt. Der Punkt p beschreibt das Zentrum der Projektivspiegelung. A ist die Koeffizientenmatrix des Einheitskreises  $Q : x^T A x = 0$ .

Die Abbildung ρ lässt sich auch als

$$
\begin{pmatrix} x_0' \\ x_1' \\ x_2' \end{pmatrix} = \begin{pmatrix} p_0^2 + p_1^2 + p_2^2 & -2p_0p_1 & -2p_0p_2 \\ 2p_0p_1 & -p_0^2 - p_1^2 + p_2^2 & -2p_1p_2 \\ 2p_0p_2 & -2p_1p_2 & -p_0^2 + p_1^2 - p_2^2 \end{pmatrix} \begin{pmatrix} x_0 \\ x_1 \\ x_2 \end{pmatrix}
$$

schreiben.

Das charakteristische Doppelverhältnis δ von Projektivspiegelungen  $ρ$  ist, wie leicht nachzurechnen ist, immer −1. Die Punkte Z, A, X und X' mit  $A = (Z \vee X) \cap a$  liegen harmonisch. Z ist das Zentrum und a die Achse von ρ.

Seien X ein beliebiger Punkt und O der Ursprung des Einheitskreises. Es gibt immer eine automorphe Kollineation  $\kappa$  des Einheitskreises, die  $X \mapsto O$  leistet. Die Achse a und das Zentrum Z von  $x$  können wie in Abbildung 3.4 konstruktiv ermittelt werden.

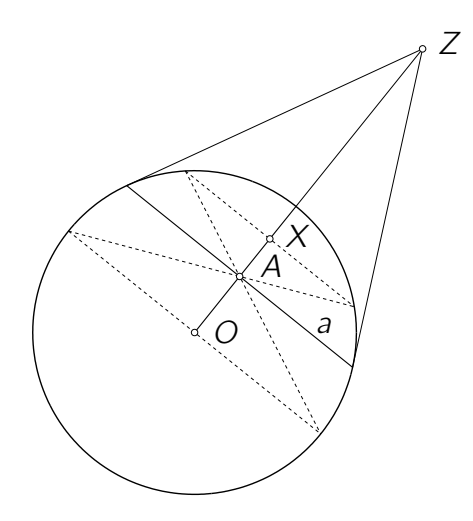

Abbildung 3.4: Bewegungen in  $\mathbb{K}^2$ 

# 3.2 Poincaré-Modell  $\mathbb{P}^2$

## 3.2.1 Zusammenhang zwischen  $\mathbb{K}^2$  und  $\mathbb{P}^2$  - das Halbkugelmodell

Projiziert man die Elemente aus dem Cayley-Klein Modell  $K^2$  orthogonal auf die obere Halbkugel der Einheitskugel und wendet dann eine stereographische Projektion aus dem Südpol an, so erhält man in der Ebene  $z = 0$  das Poincaré-Modell<sup>1</sup>  $\mathbb{P}^2$  (siehe [1], Kap. 10, §6). Abbildung 3.5 illustriert dies.

Durch die Orthogonalprojektion gehen Punkte in  $\mathbb{K}^2$  in Punkte auf der Oberfläche der Halbkugel über. Geraden in  $\mathbb{K}^2$ , die durch den Ursprung verlaufen, werden auf

<sup>1</sup>Henri Poincaré, 1854–1912, französischer Mathematiker, theoretischer Physiker, Philosoph

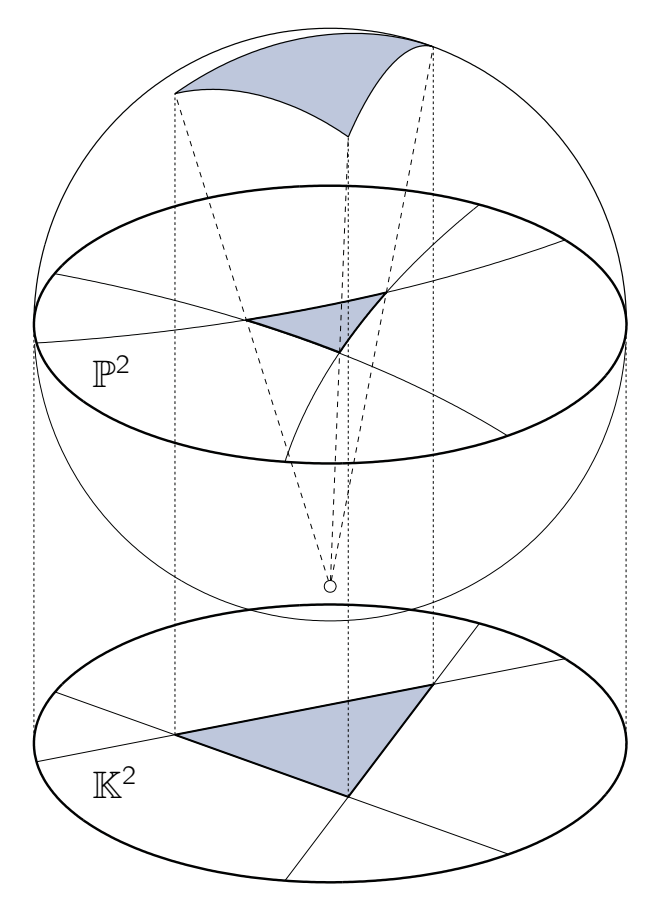

Abbildung 3.5: Zusammenhang zwischen  $\mathbb{K}^2$  und  $\mathbb{P}^2$ 

Großkreisbögen abgebildet, alle anderen auf Kleinkreisbögen. Die Kreisbögen schließen mit der Äquatorebene  $z = 0$  der Kugel jeweils einen rechten Winkel ein.

Die Oberfläche der oberen ( $z > 0$ ) Hälfte der Einheitskugel ist nun der Schauplatz der hyperbolischen Geometrie. Punkte P der Geometrie sind, wie eben erwähnt, Punkte auf der Halbkugeloberfläche. Geraden sind jene Kreisbögen, die durch Schnitt einer Ebene ε und der Halbkugeloberfläche entstehen. Für die Ebene  $\varepsilon$  :  $ax + by = c$  gilt  $a, b, c \in \mathbb{R}$ und  $|c| < 1$ .

Durch stereographische Projektion entsteht aus dem Halbkugelmodell das Poincaré-Modell. Die stereographische Projektion ist winkeltreu und erhält Kreise. Punkte der Halbkugel gehen über in Punkte innerhalb des Einheitskreises in der Äquatorebene. Kleinkreisbögen gehen über in Kreisbögen innerhalb des Einheitskreises, Großkreisbögen gehen über in durch den Ursprung verlaufende Geradensegmente innerhalb des Einheitskreises. Der rechte Winkel zwischen dem Rand des Einheitskreises in der Äquatorebene und den Kreisbögen auf der Halbkugel bleibt erhalten.

Schauplatz des Poincaré-Modells ist das Innere des Einheitskreises (Abbildung 3.6). Die Punkte der hyperbolischen Ebene in diesem Modell sind die Punkte im Kreisinneren. Die Geraden sind Kreise, die auf den Einheitskreis orthogonal stehen.

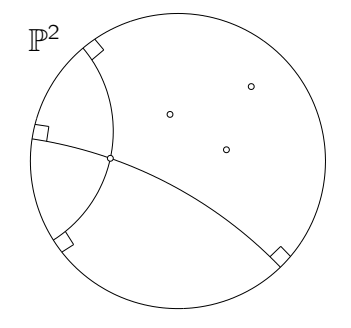

Abbildung 3.6: Poincaré-Modell P<sup>2</sup>

Ein Punkt P in  $\mathbb{K}^2$  wird wie folgt auf einen Punkte P' in  $\mathbb{P}^2$  abgebildet

$$
P = (x, y) \mapsto P' = \left(\frac{x}{\sqrt{1 - x^2 - y^2}}, \frac{y}{\sqrt{1 - x^2 - y^2}}\right),
$$
  

$$
P = (r \cos \phi, r \sin \phi) \mapsto P' = \left(\frac{r \cos \phi}{\sqrt{1 - r^2}}, \frac{r \sin \phi}{\sqrt{1 - r^2}}\right).
$$

### 3.2.2 Längenmessung

Längenmaße werden wie im Cayley-Klein Modell  $\mathbb{K}^2$  definiert. Die Projektionen verändern das Doppelverhältnis nicht, es gilt daher

$$
\overline{AB} = \frac{1}{2} \ln |DV(A, B, I_1, I_2)|.
$$

### 3.2.3 Winkelmessung

 $\mathbb{P}^2$  ist ein konformes Modell der hyperbolischen Ebene. Die Schnittwinkel zwischen zwei Geraden sind direkt im Modell ablesbar. Der Winkel zwischen zwei Geraden entspricht dem euklidischen Winkel der Tangenten an die beiden Geraden in ihrem Schnittpunkt (Abbildung 3.7a).

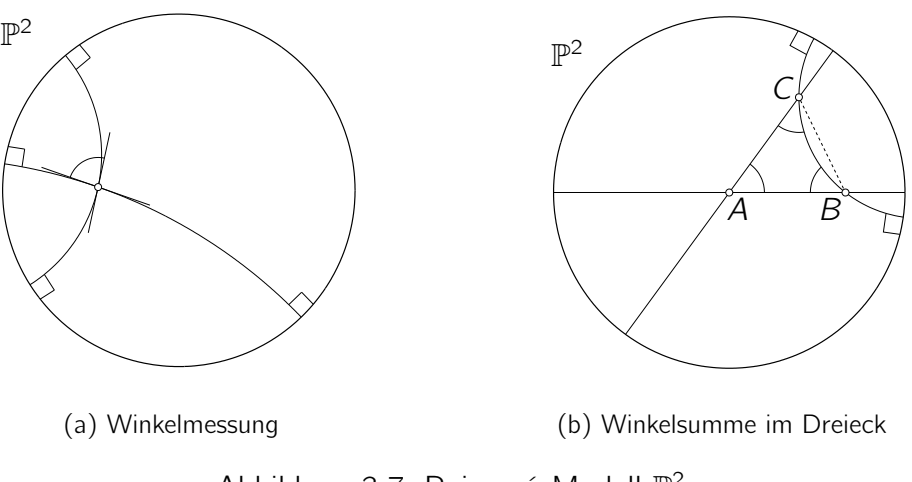

Abbildung 3.7: Poincaré-Modell  $\mathbb{P}^2$ 

#### Winkelsumme eines Dreiecks

Da das Doppelverhältnis und damit auch die Winkelmessung invariant unter hyperbolischen Bewegungen ist, ist es ohne Einschränkung der Allgemeinheit möglich, ein Dreieck mit den Ecken A, B, C so zu platzieren, dass eine Ecke im Ursprung liegt. Die Seiten des hyperbolischen Dreiecks sind nun, wie in Abbildung 3.7b zu sehen ist, zwei Durchmessergeraden des Einheitskreises und ein orthogonaler Kreisbogen. Vergleicht man ein euklidisches Dreieck durch A, B und C nun mit dem hyperbolischen, sieht man unmittelbar, dass in der hyperbolischen Ebene die Summe der Innenwinkel eines Dreiecks immer kleiner als  $\pi$  ist (laut [8]).

#### 3.2.4 Bewegungen

Zwischen der reellen Ebene  $\mathbb{R}^2$  und der komplexen affinen Geraden  $\mathbb C$  gibt es eine Bijektion  $\beta: \mathbb{R}^2 \to \mathbb{C}$ , die  $P = (x, y) \mapsto z = x + iy$  leistet.  $\mathbb{R}^2$  ist also isomorph zu  $\mathbb{C}$ . Schließt man C durch Hinzufügen des Elements ∞ konform ab, entsteht eine projektive Gerade  $\mathbb{P}(\mathbb{C})$  über dem zweidimensionalen komplexen Vektorraum  $\mathbb{C}^2$ .

Lineare Transformationen von  $\mathbb{P}(\mathbb{C})$  können nun in folgender Form dargestellt werden:

$$
\begin{pmatrix} z_0 \\ z_1 \end{pmatrix} \mapsto \begin{pmatrix} z'_0 \\ z'_1 \end{pmatrix} = \begin{pmatrix} a & b \\ c & d \end{pmatrix} \begin{pmatrix} z_0 \\ z_1 \end{pmatrix} = \begin{pmatrix} az_0 + bz_1 \\ cz_0 + dz_1 \end{pmatrix}.
$$

Die Werte a, b, c und d sind komplexe Konstanten mit ad – bc  $\neq$  0. Die homogenen Koordinaten  $(z_0 : z_1)$  und  $(z'_0 : z'_1)$  können in gewohnter Weise in affine Koordinaten  $z = \frac{z_1}{z_2}$  $\frac{z_1}{z_0}$  und  $z' = \frac{z'_1}{z'_0}$  übergeführt werden. Die affine Abbildung

$$
z \mapsto \frac{c + dz}{a + bz}
$$

heißt Möbiustransformation<sup>2</sup>. Die Gruppe der Möbiustransformationen ist bijektiv, konform und kreistreu.

• Bijektivität

Zum Nachweis der Bijektivität der Möbiustransformation  $M(z) = \frac{c + dz}{a + bz}$  genügt es die Umkehrabbildung anzugeben (siehe [11]). Die Möbiustransformation  $M^{-1}(z) =$ az−c <u><sup>az−c</sup> beschreibt, wie leicht nachzurechnen ist, die Umkehrabbildung.</u>

$$
M^{-1}\left(\frac{c+dz}{a+bz}\right) = \frac{\frac{a(c+dz)}{a+bz} - c}{\frac{-b(c+dz)}{a+bz} + d} = \frac{a(c+dz) - c(a+bz)}{-b(c+dz) + d(a+bz)} = \frac{z(ad - cb)}{ad - bc} = z
$$

• Konformität

Möbiustransformationen sind bijektiv und holomorph, also biholomorph. Dies kann durch Ableitung der Funktion gezeigt werden. Über dem Körper der komplexen Zahlen ist jede biholomorphe Funktion konform.

Ohne Beweis.

• Kreistreue

Zum Nachweis der Kreistreue transformieren wir die allgemeine Kreisgleichung. Wir schreiben die kartesischen Koordinaten in der reellen Kreisgleichung  $(x-m_1)^2 +$  $(y - m_2)^2 - r^2 = 0$  als komplexe Koordinaten  $z = x + iy$  und  $m = m_1 + im_2$  und erhalten so  $z\overline{z} - z\overline{m} - \overline{z}m + m\overline{m} - r^2 = 0$ .

Jeder Punkt *z* wird abgebildet auf  $\frac{c+dz}{a+bz}$ . Durch Einsetzen erhalten wir die Gleichung der Bildkurve

$$
z\overline{z}(d^{2}-bd(m+\overline{m})+b^{2}(m\overline{m}-r^{2}))-z(-cd+\overline{m}ad+mbc-ab(m\overline{m}-r^{2}))--\overline{z}(-cd+\overline{m}bc+mad-ab(m\overline{m}-r^{2}))+ (c^{2}-ca(m+\overline{m})+a^{2}(m\overline{m}-r^{2})).
$$

<sup>2</sup>August Ferdinand Möbius, 1790–1868, deutscher Mathematiker und Astronom

Auch diese Gleichung beschreibt einen Kreis.

Die hyperbolischen Bewegungen bilden eine Untergruppe der Möbiustransformationen, die das Innere des Einheitskreises auf sich selbst abbilden. Sie sind Automorphismen des Einheitskreises.

Eine Möbiustransformation M ist durch drei Punkte und ihre Bilder eindeutig festgelegt. Hält man drei Punkte fest, so gibt es zu drei beliebigen Bildpunkten genau eine Möbiustransformation. Jeder dieser Bildpunkte  $z' = u + iv$  wird durch die zwei reellen Zahlen u und v festgelegt. Es können also sechs Parameter frei gewählt werden um eine beliebige Möbiustransformation festzulegen.

Betrachtet man die Automorphismen des Einheitskreises vermindert sich die Zahl der Freiheitsgrade. Wählt man drei Punkte beliebig auf dem Einheitskreis, so liegen die Bildpunkte auch auf dem Kreis. Es genügt nun schon eine reelle Zahl, beispielsweise der Winkel, um einen Bildpunkt eindeutig festzulegen. Der Freiheitsgrad jener Möbiustransformationen, die den Einheitskreis als Ganzes festhalten ist also drei (siehe [12], S. 203ff.).

Um eine automorphe Möbiustransformation des Einheitskreises zu finden nehmen wir an, dass ein beliebiger hyperbolischer Punkt P, beschrieben durch den Koordinatenvektor p, im Poincaré-Modell  $\mathbb{P}^2$  auf den Mittelpunkt O des Einheitskreises abgebildet wird (nach [12], S. 205). Außerdem legen wir den Bildpunkt  $R'$  eines festen Punktes  $R$  auf dem Einheitskreis fest. Wir wählen also drei Freiheitsgrade. Würde man beide Punkte innerhalb des Einheitskreises wählen, so wäre die Transformation überbestimmt - man könnte vier Parameter frei wählen.

Zu P gibt es einen bezüglich des Einheitskreises symmetrischen Punkt mit dem Koordinatenvektor  $\frac{1}{\overline{p}}.$  Wird  $P$  auf  $O$  abgebildet, so wird  $\frac{1}{\overline{p}}$  auf  $\infty$  abgebildet. Die Möbiustransformation M hat dann folgende Form

$$
M(z) = k \frac{z - p}{\overline{p}z - 1}.
$$

Der konstante Faktor k wird durch den Punkt  $R'$ , der durch den Winkel  $\Phi$  bestimmt ist, errechnet. Da  $R'$  auf dem Einheitskreis liegen muss gilt

$$
M(z) = e^{i\Phi} \frac{z - p}{\overline{p}z - 1}.
$$

Die Bewegungen in der hyperbolischen Ebene können allgemein nach H. Poincaré in folgender Form dargestellt werden

$$
M(z) = \frac{az+b}{\overline{b}z+\overline{a}}.
$$

Die Spiegelungen an den Geraden erscheinen in diesem Modell als Inversionen. Die Gruppe der Bewegungen wird also erzeugt von den Inversionen an Kreisen, die den Einheitskreis orthogonal schneiden.

Die Inversion am Kreis wird oft auch als Spiegelung an einem Kreis bezeichnet. Wie bei der gewöhnlichen Spiegelung an einer Geraden teilt der Kreis die Ebene in zwei Teile, sein Inneres und sein Äußeres. Wie bei der gewöhnlichen Spiegelung bleibt jeder Punkt an der Grenze dieser beiden Teile fix. Und genau wie bei der gewöhnlichen Spiegelung ist die Abbildung involutorisch.

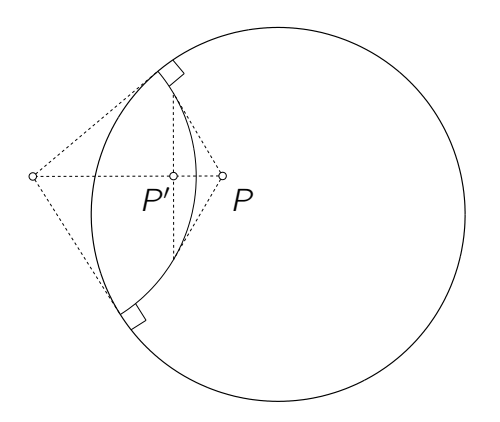

Abbildung 3.8: Bewegungen in  $\mathbb{P}^2$ 

Der Bildpunkt  $P'$  eines beliebigen Punktes  $P$  unter der Inversion an einem Kreis ist der Schnittpunkt der Polaren von P bezüglich des Kreises und der Verbindungsgeraden von P und dem Kreismittelpunkt. In Abbildung 3.8 ist die Spiegelung an einer hyperbolischen Geraden in  $\mathbb{P}^2$  dargestellt.

Sei P ein Punkt mit Abstand d zum Punkt M und P' der Bildpunkt von P unter der Inversion an einem Kreis  $k$  mit Mitte  $M$  und Radius  $r$ , so gilt:

$$
\overline{MP'} = \frac{r^2}{d}.
$$

Die Inversion erhält, wie bereits erwähnt, Kreise und Winkel. Jeder Kreis, der einen Kreis  $k$  im rechten Winkel schneidet, wird unter der Inversion an  $k$  auf sich selbst abgebildet. Hyperbolische Geraden gehen in hyperbolische Geraden über.

Die Inversion an einem Kreis ist eine antikonforme, weil antiholomorphe, Abbildung, das heißt sie bildet jeden Winkel auf einen Winkel gleicher Größe, aber mit umgekehrter Orientierung, ab. Das hintereinander Ausführen einer geraden Anzahl von Inversionen ist eine konforme Abbildung.

Jede gleichsinnige hyperbolische Bewegung ist durch zwei Kreisinversionen darstellbar. Nach der Lage der als Spiegelachsen fungierenden hyperbolischen Geraden zueinander werden nach [12] drei Arten von Bewegungen unterschieden.

- Schneiden einander die Spiegelachsen in einem Punkt, so heißt die Bewegung hyperbolische Drehung. Der Schnittpunkt der beiden Achsen ist der hyperbolische Mittelpunkt der Drehkreise. Ein hyperbolischer Kreis in  $\mathbb{P}^2$  ist ein euklidischer Kreis, der hyperbolische Mittelpunkt entspricht aber im Allgemeinen nicht dem euklidischen. Fällt der Schnittpunkt der Spiegelachsen in den Mittelpunkt des Einheitskreises, entspricht die hyperbolische Drehung der euklidischen. In den Abbildungen 3.9a und 3.9b sind beide Fälle dargestellt.
- Wenn die Spiegelachsen, wie in Abbildung 3.9c, grenzparallel sind, einander also auf dem Einheitskreis schneiden, ist eine Grenzdrehung bestimmt. Die Bahn eines Punktes unter einer Grenzdrehung nennt man Horozyklus oder Grenzkreis. Die Horozyklen sind orthogonal zur Familie jener hyperbolischer Geraden, die einander im Schnittpunkt der Spiegelachsen treffen.
- Sind die Spiegelachsen parallel, liegt eine hyperbolische Translation vor (Abbildung 3.9d). Zu den beiden Spiegelachsen gibt es genau eine orthogonale Gerade n. Diese wird als einzige Gerade auf sich selbst abgebildet und ist die Achse der Translation.

In der euklidischen Geometrie sind die invarianten Kurven alle zur Translationsrichtung parallelen Geraden. In der hyperbolischen Geometrie sind sie Kreisbögen, die von n in jedem Punkt gleich weit entfernt sind. Man nennt diese Kurven äquidistant zu n.

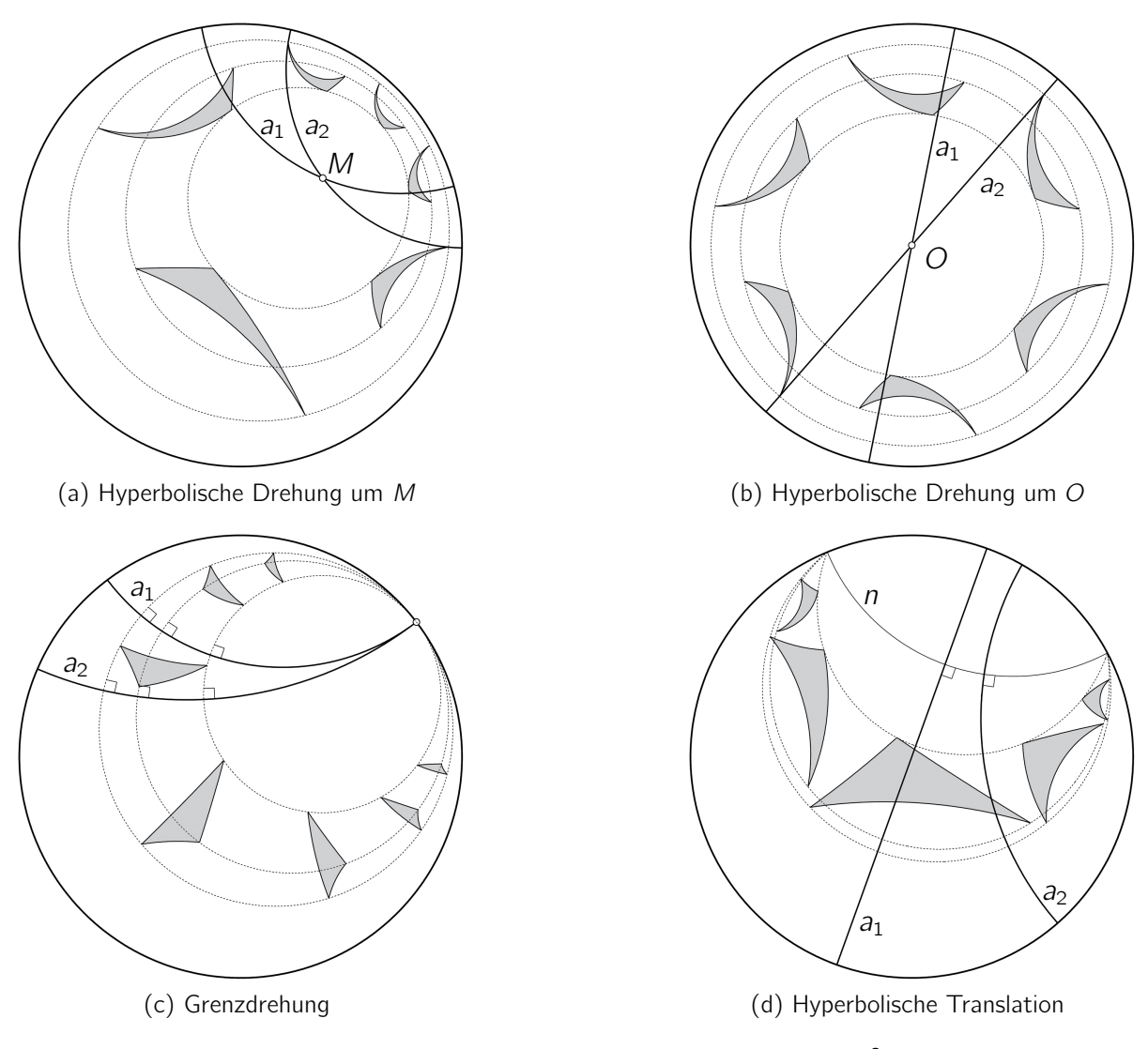

Abbildung 3.9: Hyperbolische Bewegungen in  $\mathbb{P}^2$ 

# 3.3 Poincarésches Halbebenen-Modell  $\mathbb{H}^2$

Dreht man das in 3.2.1 beschriebene Halbkugelmodell um 90° und projiziert es anschließend stereographisch, wie in Abbildung 3.10 gezeigt, so entsteht das Poincarésche Halbebenen-Modell. Schauplatz der Geometrie ist in diesem Modell die obere Hälfte

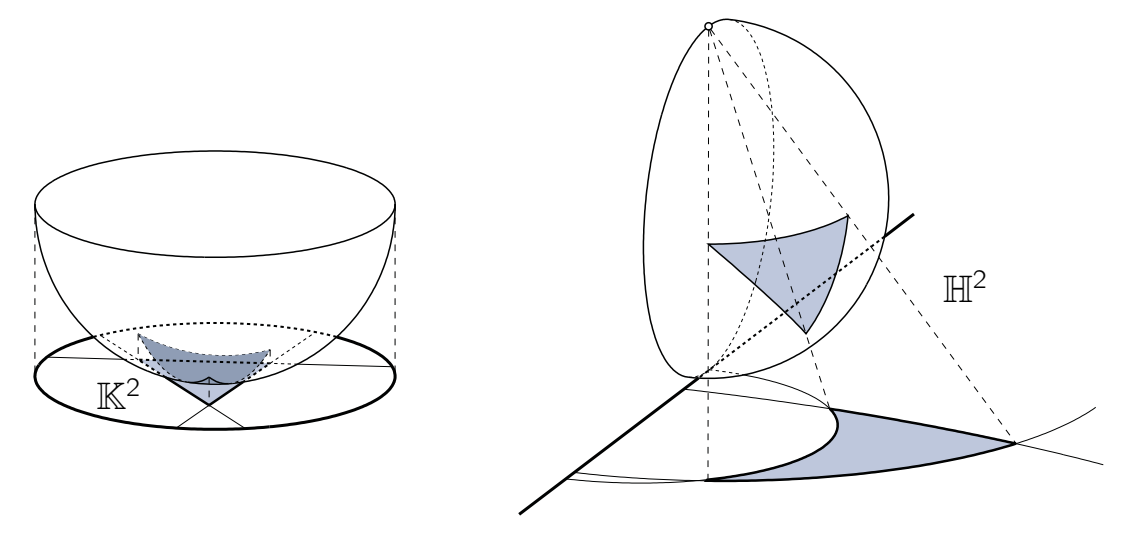

Abbildung 3.10: Zusammenhang zwischen  $\mathbb{K}^2$  und  $\mathbb{H}^2$ 

der komplexen Ebene (Abbildung 3.11). Die Punkte der hyperbolischen Ebene sind jene Punkte  $P = (x, y)$  der komplexen Ebene für die gilt  $y > 0$ . Die Geraden sind jene Kreise, die die reelle Achse, die x-Achse, orthogonal schneiden. Die x-Achse entspricht dem Randkreis des Poincaré-Modells  $\mathbb{P}^2$  (siehe [1], Kap. 10, §6).

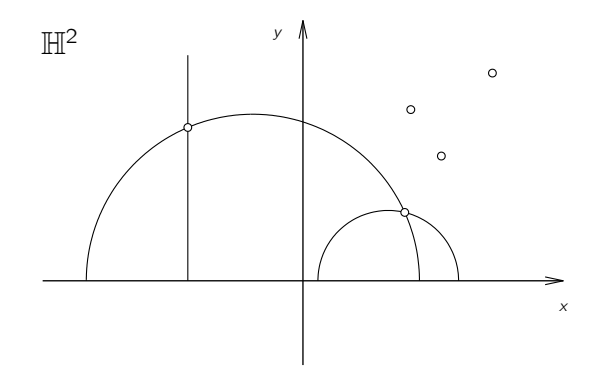

Abbildung 3.11: Poincarésches Halbebenen-Modell  $\mathbb{H}^2$ 

Der Punkt P in  $K^2$  wird wie folgt auf einen Punkt P' in  $\mathbb{H}^2$  abgebildet

$$
P = (x, y) \mapsto P' = \left(\frac{x}{y}, \frac{\sqrt{1 - x^2 - y^2}}{y}\right),
$$

$$
P = (r \cos \phi, r \sin \phi) \mapsto P' = \left(\frac{\cos \phi}{\sin \phi}, \frac{\sqrt{1 - r^2}}{r \sin \phi}\right).
$$

Das Poincarésche Halbebenen-Modell  $\mathbb{H}^2$  ist wie  $\mathbb{P}^2$  ein konformes Modell der hyperbolischen Ebene.

# 3.4 Bilinskisches Modell  $\mathbb{B}^2$

Der Schauplatz des Bilinskischen<sup>3</sup> Modells der hyperbolischen Ebene ist eine Halbebene. Punkte in  $\mathbb{B}^2$  sind gleichseitige Hyperbeln mit der Randgeraden der Halbebene als gemeinsamer Nebenachse. Relevant sind nur jene Äste der Hyperbeln, welche in der Halbebene enthalten sind. Geraden sind Punkte in der Halbebene. In Abbildung 3.12 sind vier Punkte und drei Geraden in  $\mathbb{B}^2$  dargestellt.

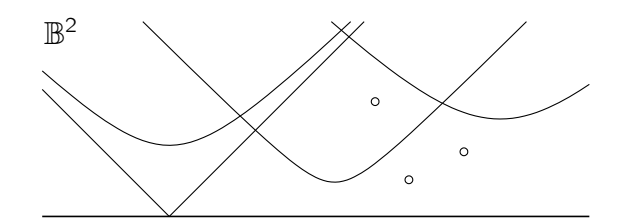

Abbildung 3.12: Bilinskisches Modell  $\mathbb{B}^2$ 

Nach [13] besteht ein Zusammenhang zwischen dem Poincaréschen Halbebenen-Modell  $\mathbb{H}^2$  und dem Bilinskischen Modell  $\mathbb{B}^2$ , der über die zyklographische Abbildung hergestellt werden kann.

Die zyklographische Abbildung  $\sigma$  ordnet jedem Punkt  $P = (x, y, z)$  aus dem euklidischen  $\mathbb{R}^3$  einen orientierten Kreis  $P^\sigma$  in der Ebene  $z\,=\,0$  zu.  $P^\sigma$  wird definiert durch seinen Mittelpunkt  $P' = (x, y)$  und seinen Radius z. Das Vorzeichen von z liefert die Orientierung des Kreises. Anschaulich entsteht P<sup>σ</sup> als Spurkurve eines Drehkegels Γ mit Spitze in  $P$ , z-paralleler Achse und rechtem Öffnungswinkel. Durchläuft ein Punkt  $P$  eine Kurve q im Raum, so ist das zyklographische Bild der Kurve die Einhüllende  $q^{\sigma}$  der Bildkreise  $P^{\sigma}$ . Die Einhüllende  $q^{\sigma}$  kann aufgefasst werden als die Spurkurve einer Böschungstorse A mit Winkel  $\frac{\pi}{4}$  durch  $q$  in der Ebene  $z = 0$ . Abbildung 3.13 veranschaulicht die zyklographische Abbildung für einen Punkt P und eine Gerade g. Wir schließen den euklidischen Raum  $\mathbb{R}^3$  projektiv ab, sodass ein Punkt  $P = (x, y, z)$  im projektiven Raum

<sup>3</sup>Stanko Bilinski, 1909–1998, kroatischer Mathematiker

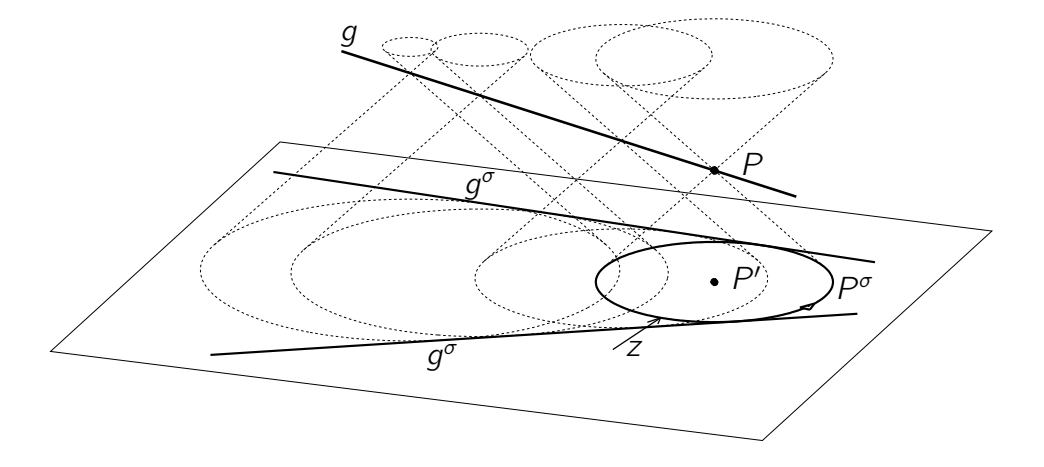

Abbildung 3.13: Zyklographische Abbildung

 $\mathbb{P}^3(\mathbb{R})$  beschrieben wird durch die homogenen Koordinaten  $(x_0 : x_1 : x_2 : x_3)$  mit  $x = \frac{x_1}{x_0}$  $\frac{x_1}{x_0}$ ,  $y = \frac{x_2}{x_2}$  $\frac{x_2}{x_0}$  und  $z = \frac{x_3}{x_0}$  $\frac{x_3}{x_0}$ . Als Fernebene wird also die Ebene  $x_0 = 0$  ausgezeichnet. Die oben beschriebenen Projektionskegel Γ haben nun einen Kegelschnitt  $c : x_1^2 + x_2^2 - x_3^2 = 0$  in der Fernebene gemeinsam. Auch die Böschungstorse  $\Lambda$ geht durch c. Übernimmt dieser Kegelschnitt c die Rolle der Absolutfigur, so wird dadurch eine pseudoeuklidische Metrik (vgl. 2.3, Punkt 4) festgelegt.

Wir legen das Poincarésche Halbebenen-Modell  $\mathbb{H}^2$  in die xy-Ebene und das Bilinskische Modell  $\mathbb{B}^2$  in die xz-Ebene. Die Randgerade der Halbebenen soll jeweils die x-Achse sein. Der Einfachheit halber betrachten wir im Folgenden die gesamte Ebene. Die zweite Hälfte der jeweiligen Halbebene entsteht durch Spiegelung an der x-Achse. In  $\mathbb{H}^2$  werden nun Punkte durch zur x-Achse symmetrische Punktepaare und Geraden durch Kreise mit Mittelpunkten auf der x-Achse beschrieben. In  $\mathbb{B}^2$  sind Punkte gleichseitige Hyperbeln mit der x-Achse als Nebenachse und Geraden zur x-Achse symmetrische Punktepaare.

Jede Gerade  $g^*$  aus  $\mathbb{H}^2$  kann nun als zyklographisches Bild einer Geraden  $g$  aus  $\mathbb{B}^2$ angesehen werden. Eine Gerade  $g$  in  $\mathbb{B}^2$  wird beschrieben durch einen Punkt mit den inhomogenen Koordinaten  $(a, 0, \pm r)$  in der xz-Ebene. Dieser Punkt wird mit Hilfe des c-Kegels auf einen Kreis  $(x - a)^2 + y^2 = r^2$  in der xy-Ebene abgebildet. Jeder solche Kreis beschreibt eine Gerade  $g^*$  in  $\mathbb{H}^2$ .

Ein Punkt  $P$  in  $\mathbb{B}^2$  entspricht einer gleichseitigen Hyperbel mit der x-Achse als Neben-

achse. Verbindet man P mit c, so entstehen zwei Kegel mit Spitzen in der xy-Ebene. Die beiden Spitzen liegen symmetrisch zur x-Achse. Diese beiden Punkte repräsentieren einen Punkt  $P^*$  in  $\mathbb{H}^2$ . Das Urbild von  $P^* = (b, \pm c, 0)$  ist die Hyperbel  $P: -(x - b)^2 + z^2 = c^2$ . Abbildung 3.14 zeigt den Zusammenhang zwischen  $\mathbb{H}^2$  und  $\mathbb{B}^2$ .

Mit Hilfe der zyklographischen Abbildung können Eigenschaften und Formeln aus  $\mathbb{H}^2$  in  $\mathbb{B}^2$  übertragen werden.

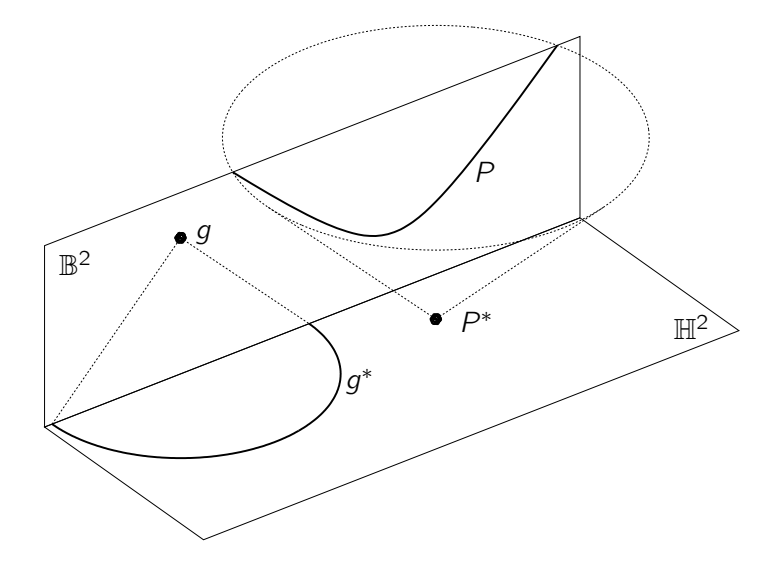

Abbildung 3.14: Zusammenhang zwischen  $\mathbb{H}^2$  und  $\mathbb{B}^2$ 

## 3.5 Poincaré/Minkowski/Jansen-Modell M<sup>2</sup>

Das Cayley-Klein Modell  $\mathbb{K}^2$  wird in den dreidimensionalen Raum  $\mathbb{R}^3$  in die Ebene  $z = 1$  eingebettet. Die Punkte im Kreisinneren werden repräsentiert durch Vektoren  $v = (v_x, v_y, v_z)$  mit  $v_x^2 + v_y^2 - v_z^2 = -1$ . Jene Vektoren beschreiben die Punkte eines zweischaligen Hyperboloids, welches der Schauplatz dieses Modells ist. Der Zusammenhang mit  $K^2$  wird in Abbilung 3.15 veranschaulicht.

Die Punkte dieser Geometrie sind die diametralen Punktepaare, die vom Geradenbündel durch den Ursprung auf dem Hyperboloid ausgeschnitten werden. Die Geraden im Modell sind die Schnitte der von zwei Bündelgeraden aufgespannten Ebenen mit dem Hyperboloid, also Hyperbeln. Es ist zulässig nur eine Schale des Hyperboloids als

Modellraum zu betrachten.

Zeichnet man das oben erwähnte Hyperboloid als Absolutquadrik in einem dreidimensionalen projektiven Raum aus, so entsteht ein pseudoeuklidischer Raum (vgl. 2.3, Punkt 4). Dieser Raum heißt auch Minkowski-Raum<sup>4</sup>. Das Skalarprodukt wird durch die Koeffizientenmatrix A der Absolutquadrik bestimmt. Das pseudoeuklidische Skalarprodukt  $\langle .,. \rangle_{pe}$  zweier Vektoren  $v = (v_0 : v_1 : v_2 : v_3)$  und  $w = (w_0 : w_1 : w_2 : w_3)$  ist also gegeben durch

$$
\langle v, w \rangle_{pe} = v^T A w = v^T \begin{pmatrix} 1 & 0 & 0 & 0 \\ 0 & 1 & 0 & 0 \\ 0 & 0 & 1 & 0 \\ 0 & 0 & 0 & -1 \end{pmatrix} w
$$

Alle Vektoren v, für die gilt  $\langle v, v \rangle_{pe} = -1$  beschreiben einen Punkt im Modell.

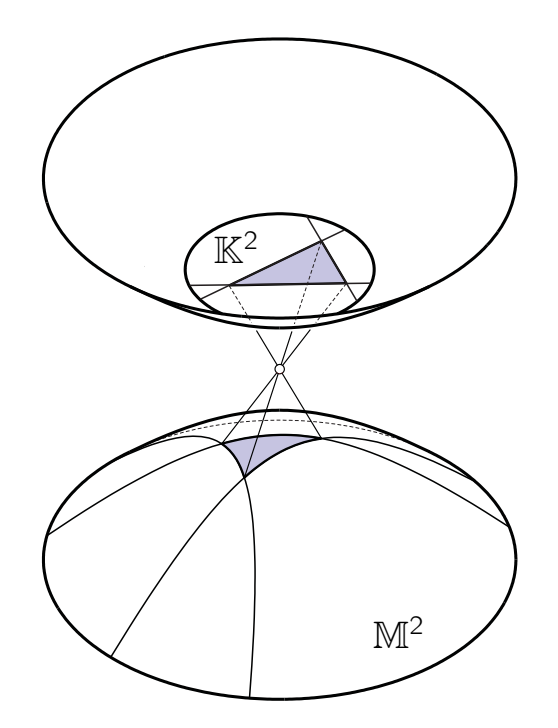

Abbildung 3.15: Poincaré/Minkowski/Jansen-Modell M<sup>2</sup>

Der Minkowski-Raum spielt vor allem in der Physik, insbesondere in der Relativitätstheorie eine Rolle. Drei Koordinaten stehen für die drei Dimensionen im euklidischen Raum, die vierte steht für die Zeit.

<sup>4</sup>Hermann Minkowski, 1864–1909, deutscher Mathematiker und Physiker

# 4 Hyperbolische Pflasterungen und ihre Gruppen

## 4.1 Was ist eine Pflasterung?

Eine Pflasterung wird definiert als eine Menge kongruenter Polygone, die eine Ebene ohne Löcher und Überlappungen bedeckt. Zwei Polygone einer Pflasterung haben keinen Punkt, einen Eckpunkt oder eine Kante gemeinsam.

Eine Pflasterung heißt kanonisch, wenn außerdem Folgendes gilt (siehe [14], S. 55/56):

• Sei S eine Seite eines fixen Polygons  $T_0$  der Pflasterung. Es gibt genau eine Seite S' von  $T_0$  und eine starre Bewegung  $M(S)$ , sodass S und S' kongruent sind und  $M(S)$  die Seite S auf S' und  $T_0$  auf das Polygon  $T_0(S)$  der Pflasterung abgebildet wird.  $\mathcal{T}_0$  und  $\mathcal{T}_0(S)$  haben genau die Punkte von  $S'$  gemeinsam (Abbildung 4.1). Die inverse Bewegung  $M^{-1}(S)$  bildet S' auf S ab und  $T_0$  auf  $T_0(S')$ .  $T_0$  und  $T_0(S')$ haben genau die Punkte von S gemeinsam.

Fallen S und S' zusammen, dann ist  $M(S)$  eine Spiegelung von  $T_0$  an der Trägergeraden von S.

• Sind  $S_i$  ( $i = 1, ..., n$ ) die Seiten eines Polygons  $T_0$  der Pflasterung, dann generieren die Bewegungen  $M(S_i)$  eine Gruppe D, so dass jedes Polygon der Pflasterung ein Bild von  $T_0$  unter einem Element von D ist.

In der hyperbolischen Ebene gibt es, im Gegensatz zur euklidischen Ebene unendlich viele verschiedene Pflasterungen mit regelmäßigen Polygonen.

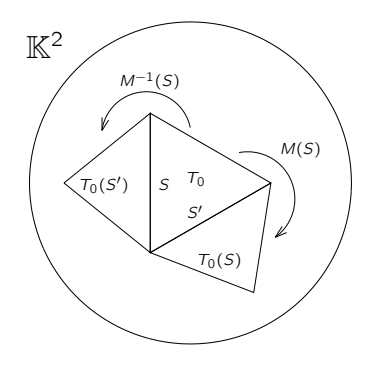

Abbildung 4.1

Eine  $[p, q]$ -Pflasterung enthält ausschließlich regelmäßige p-Ecke von denen immer q in einem Punkt zusammentreffen.

Das Symbol [p, q] heißt Schläfli-Symbol<sup>1</sup>. Ein Schläfli-Symbol beschreibt die Anzahl der Kanten eines Polygons, die sich in einem Eckpunkt treffen. Je nach dem Winkeldefekt beschreibt ein Schläfli-Symbol eine euklidische Pflasterung, eine hyperbolische Pflasterung oder ein konvexes Polyeder.

Der Defekt in einem Eckpunkt des Polygons ist definiert durch 2π minus der Summe der Winkel der angrenzenden Polygone in diesem Punkt. Ein positiver Winkeldefekt erlaubt der Figur sich in eine höhere Dimension zu bewegen und ein Polyeder zu bilden. Verschwindet der Winkeldefekt, so beschreibt das Schläfli-Symbol eine euklidische Pflasterung. Bei negativem Winkeldefekt muss die Pflasterung hyperbolisch sein.

Das Schläfli-Symbol [p, q] beschreibt genau dann eine hyperbolische Pflasterung, wenn folgende Bedingung gilt:

$$
\frac{1}{p}+\frac{1}{q}<\frac{1}{2}.
$$

Beweis: Bei einer  $[p, q]$ -Pflasterung stoßen  $q$  reguläre p-Ecke in jedem Eckpunkt zusammen. Der Winkel zwischen je zwei benachbarten Seiten eines Polygons ist  $\frac{2\pi}{q}$ . Die Winkelsumme des p-Ecks ist also  $p\frac{2\pi}{a}$  $\frac{2\pi}{q}$  .

Unterteilen wir das Polygon in p Dreiecke, mit jeweils zwei benachbarten Ecken des Polygons und dem Polygonmittelpunkt als Eckpunkt, so kann man die euklidische Winkelsumme des Polygons auch über die Dreiecke berechnen. Die Summe der Innenwinkel in einem euklidischen Dreieck ist immer π, in einem hyperbolischen ist sie kleiner π.

<sup>1</sup>Ludwig Schläfli, 1814–1895, Schweizer Mathematiker
#### 4 Hyperbolische Pflasterungen und ihre Gruppen

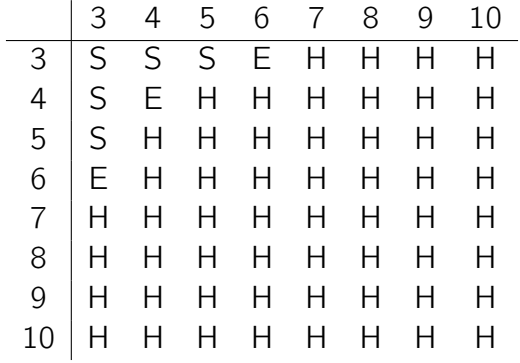

Tabelle 4.1: Die Beziehung von p, q und der Geometrie der Pflasterung. (S ... elliptisch, E ... euklidisch, H ... hyperbolisch)

Die Innenwinkelsumme eines euklidischen p-Ecks ist  $p\pi - p\frac{2\pi}{p} = \pi(p-2)$ , die eines hyperbolischen  $p$ -Ecks kleiner als  $\pi(p-2)$ :

$$
\frac{2\pi}{q}p < \pi(p-2) \\
\frac{1}{q} < \frac{p-2}{2p} \\
\frac{1}{q} + \frac{1}{p} < \frac{1}{2}.
$$

Die Bedingung ist äquivalent zu

$$
(p-2)(q-2) > 4.
$$

Wird das ">"-Zeichen durch ein "=" ersetzt, so ist die Pflasterung euklidisch. In Tabelle 4.1, die auch in [15] zu sehen ist, wird die Beziehung zwischen den Werten  $p$ ,  $q$  und der Geometrie der Pflasterung veranschaulicht. "E" steht für euklidische Pflasterungen, "H" für hyperbolische; "S" steht für elliptische Pflasterungen. Auf die Symmetrie der Tabelle wird in Abschnitt 5.5 näher eingegangen.

## 4.2 Fundamentalgebiet und Bewegungsgruppe

Zur Erstellung einer Pflasterung wird eine Gruppe D definiert, für die  $T_0$  das Fundamentalgebiet ist. Ein Fundamentalgebiet ist die Vereinigung einer offenen Menge und ihrer Randpunkte. Das Fundamentalgebiet ist abhängig von der Bewegungsgruppe - je kleiner das Gebiet, desto größer die Gruppe.

Die Bewegungen zur Pflasterung der hyperbolischen Ebene gehören zur Symmetriegruppe, einer Untergruppe der hyperbolischen Bewegungen.

Zu je zwei Zellen  $T_1$  und  $T_2$  einer Pflasterung gibt es eine Bewegung M in D, sodass  $M(T_1) = T_2$ .

## 4.3 Dreiecke

Im Folgenden wird auf hyperbolische Dreiecke eingegangen. Im ersten Teil werden Kongruenz, Winkelsätze und Flächeninhalt beschrieben, im zweiten geht es um Dreiecksgruppen. Alle in diesem Abschnitt erläuterten Begriffe können auf regelmäßige Polygone umgelegt werden.

### 4.3.1 Kongruenz, Winkelsätze, Flächeninhalt

Ein hyperbolisches Dreieck wird - genau wie ein euklidisches - festgelegt durch drei paarweise verschiedene nicht kollineare Punkte A, B, C. Diese Punkte heißen Eckpunkte des Dreiecks. Die Verbindung von jeweils zwei Eckpunkten heißt Dreiecksseite. Je zwei Seiten schließen einen Winkel ein.

Zwei Dreiecke  $\Delta$  und  $\Delta'$  heißen kongruent, wenn es eine Bewegung  $\rho$  gibt, sodass  $\Delta' = \rho \Delta$ . Zwei hyperbolische Dreiecke, sind nach [8] kongruent, wenn sie übereinstimmen in

- zwei Seiten und dem eingeschlossenen Winkel.
- einer Seite und den anliegenden Winkeln.
- einer Seite, einem anliegenden Winkel und einem Gegenwinkel der Seite.
- drei Seiten.
- drei Winkeln.

Es gibt keine ähnlichen Dreiecke in der hyperbolischen Geometrie.

In einem hyperbolischen Dreieck ABC mit den Seiten  $a = dist(B, C)$ ,  $b = dist(A, C)$ ,  $c = dist(A, B)$  und den Winkeln  $\alpha$ ,  $\beta$ ,  $\gamma$ , eingeschlossen von den Trägergeraden der in A, B, C zusammenlaufenden Seiten gilt:

> $\sin \alpha : \sin \beta : \sin \gamma = \sinh a : \sinh b : \sinh c$ , cosh  $a = \cosh b \cosh c - \sinh b \sinh c \cos \alpha$ ,  $\cos \beta = -\cos \alpha \cos \gamma + \sin \alpha \sin \gamma \cosh b$ .

Für jedes Dreieck in der hyperbolischen Ebene kann ein Flächeninhalt berechnet werden. An diesen werden nach [16] zwei Forderungen gestellt:

- Kongruente Dreiecke haben gleichen Flächeninhalt.
- Teilt man ein Dreieck ABC in zwei Dreiecke ABD und BDC (D liegt auf der Seite AC), so ist die Summe der Inhalte der Dreiecke ABD und BCD gleich dem Inhalt des Dreiecks ABC.

Die Winkelsumme W hyperbolischer Dreiecke ist, wie in Abschnitt 3.2.3 beim Punkt Winkelmessung noch gezeigt wird, immer kleiner als  $\pi$ . Die Differenz von  $\pi$  und W heißt Defekt δ des Dreiecks. Hat ein Dreieck die Innenwinkel  $\alpha$ ,  $\beta$  und  $\gamma$ , so gilt in der hyperbolischen Ebene immer

$$
\pi-\alpha-\beta-\gamma=\delta>0.
$$

Kongruente Dreiecke haben paarweise kongruente Winkel, also auch denselben Defekt. Der Defekt des Dreiecks ABC ist gleich der Summe der Defekte der Dreiecke ABD und BCD, wobei D wieder auf der Seite AC liegt. Der Defekt erfüllt also die oben genannten Forderungen und wird deshalb als Maß für den Flächeninhalt verwendet.

Die Winkel und damit der Flächeninhalt eines Dreiecks bleiben bei hyperbolischen Bewegungen unverändert. Kongruente Dreiecke haben gleichen Flächeninhalt. Dreiecke mit gleichem Flächeninhalt müssen aber nicht kongruent sein.

Auch bei n-eckigen Polygonen ist der Flächeninhalt gleich dem Defekt. Die Summe der Innenwinkel eines regelmäßigen Polygons in der euklidischen Ebene ist  $(n - 2)π$ . Der Defekt, beziehungsweise der Flächeninhalt, wird wie folgt berechnet:

$$
\delta=(n-2)\pi-(\theta_1+\ldots+\theta_n).
$$

Die  $\theta_i$  ( $i = 1, ..., n$ ) bezeichnen die Innenwinkel an den Ecken des Polygons.

## 4.3.2 Dreiecksgruppen

Als Fundamentalgebiet wird ein Dreieck  $\Delta$  mit den Innenwinkeln  $\alpha$ ,  $\beta$  und  $\gamma$  gewählt, wobei

$$
\alpha = \frac{\pi}{l}, \qquad \beta = \frac{\pi}{m}, \qquad \gamma = \frac{\pi}{n}, \qquad l, m, n \ge 2, \in \mathbb{Z}.
$$

In der hyperbolischen Ebene gilt

$$
\frac{1}{l} + \frac{1}{m} + \frac{1}{n} < 1.
$$

Das Dreieck ∆ ist durch die Winkel eindeutig bestimmt.

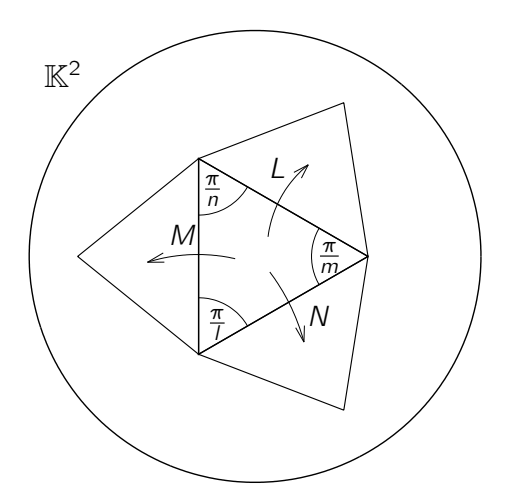

Abbildung 4.2

Die Spiegelungen L, M und N an den Dreiecksseiten (Abbildung 4.2) von ∆ generieren eine Dreiecksgruppe  $T^*(l, m, n)$  (siehe [14], Kap. II.5). Bei wiederholter Anwendung der

generierenden Bewegungen wird die gesamte hyperbolische Ebene lückenlos und ohne Überlappungen bedeckt.

T <sup>∗</sup> wird definiert durch die Beziehungen

$$
L^{2} = M^{2} = N^{2} = 1, \qquad (LM)^{n} = (MN)^{l} = (NL)^{m} = 1.
$$

Die Elemente von T<sup>\*</sup> sind Symmetrien der Triangulierung. Jedes Dreieck dieser Triangulierung ist das Bild von  $\Delta$  unter einem Element von  $\mathcal{T}^*.$ 

Man betrachte nur die Bilder, die mit dem Ausgangsdreieck ∆ mindestens einen Punkt gemeinsam haben und die durch eine Folge von generierenden Bewegungen erzeugt wurden, die das Ausgangsdreieck nie auf eines abbilden, das keinen Punkt mehr mit ∆ gemeinsam hat. Wenn diese angrenzenden Dreiecke wie in Abbildung 4.3 eine Fläche bedecken, die das Original ∆ komplett umschließt und keine Löcher oder Überlappungen aufweist, dann ist eine Pflasterung möglich. Man nennt dies das lokale Pflasterungsproblem (lt. [14], S. 66).

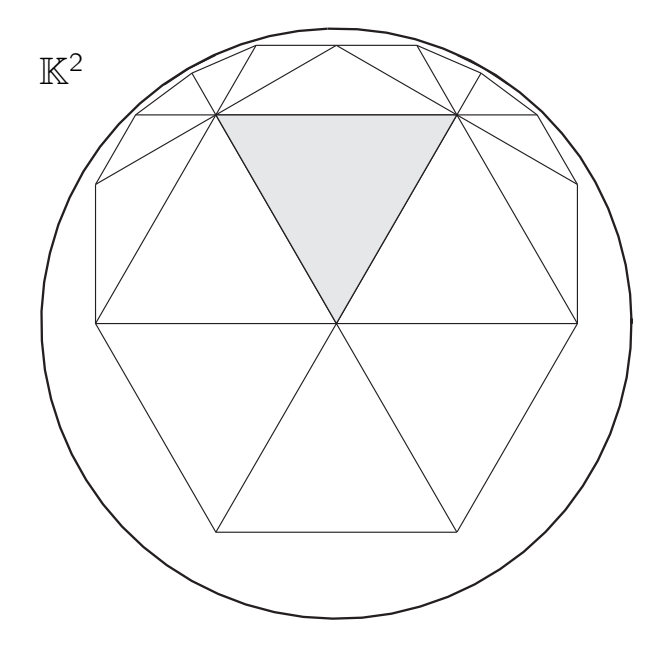

Abbildung 4.3: lokales Pflasterungsproblem

## 4.4 Symmetriegruppen

In diesem Abschnitt werden aus den unendlich vielen Symmetriegruppen der hyperbolischen Ebene in Anlehnung an [17] vier herausgegriffen.

## 4.4.1  $[p, q]$  - Spiegelungen

Die Symmetriegruppe einer [p, q]-Pflasterung besteht aus drei verschiedenen Arten von Spiegelungen:

- Spiegelung an den Polygonkanten,
- Spiegelung an den Mittelsenkrechten der Polygonkanten,
- Spiegelung an den Durchmessern durch die Eckpunkte des Polygons.

Die Spiegelachsen dieser Symmetriegruppe teilen die hyperbolische Ebene in rechtwinkelige Dreiecke mit den Winkeln  $\frac{\pi}{\rho}$  und  $\frac{\pi}{q}$ . Jedes dieser Dreiecke ist Fundamentalgebiet der Symmetriegruppe [p, q] (Abbildung 4.4a). Das Bild eines Dreiecks unter allen Bewegungen der Gruppe überdeckt die gesamte hyperbolische Ebene lückenlos und ohne Überlappungen.

## 4.4.2  $[p, q]$ + - Drehungen

Die Pflasterung besitzt auch Drehsymmetrien:

- Drehung der Ordnung p um die Mitten der Polygone,
- Drehung der Ordnung q um die Ecken der Polygone,
- Drehung der Ordnung 2 um die Mitten der Polygonkanten.

Eine Drehung der Ordnung n ist eine Drehung um den Winkel  $\frac{2\pi}{n}$ . Diese Gruppe ist orientierungserhaltend. Das Fundamentalgebiet ist ein gleichschenkeliges Dreieck mit den Winkeln  $\frac{2\pi}{p}$ ,  $\frac{\pi}{q}$  $\frac{\pi}{q}$  und  $\frac{\pi}{q}$  (Abbildung 4.4b). Es kann aus zwei Fundamentaldreiecken der Gruppe [p, q] zusammengesetzt werden.

## 4.4.3  $[p+, q]$  - p-fache Drehungen und Spiegelungen

Diese Gruppe beinhaltet

- p-fache Drehsymmetrien um die Polygonmitten und
- Spiegelungen an den Polygonkanten.

In diesem Fall muss q eine gerade Zahl sein, sodass Spiegelsymmetrien nur an den Kanten auftauchen. Fundamentalgebiet ist, genauso wie bei der Gruppe  $[p, q] +$ , ein gleichschenkeliges Dreieck (Abbildung 4.4c).

# 4.4.4  $[p, q+]$  - q-fache Drehungen und Spiegelungen

Kombiniert man

- q-fache Drehungen um die Polygonecken und
- Spiegelungen an den Mittelsenkrechten der Polygonkanten,

so erhält man die Gruppe  $[p, q+]$ . Hier muss p eine gerade Zahl sein. Das Fundamentalgebiet ist eine drachenförmige Fläche, die entsteht, wenn man zwei rechteckige Fundamentaldreiecke (siehe Gruppe  $[p, q]$ ) entlang der Hypothenuse zusammenklebt (Abbildung 4.4d).

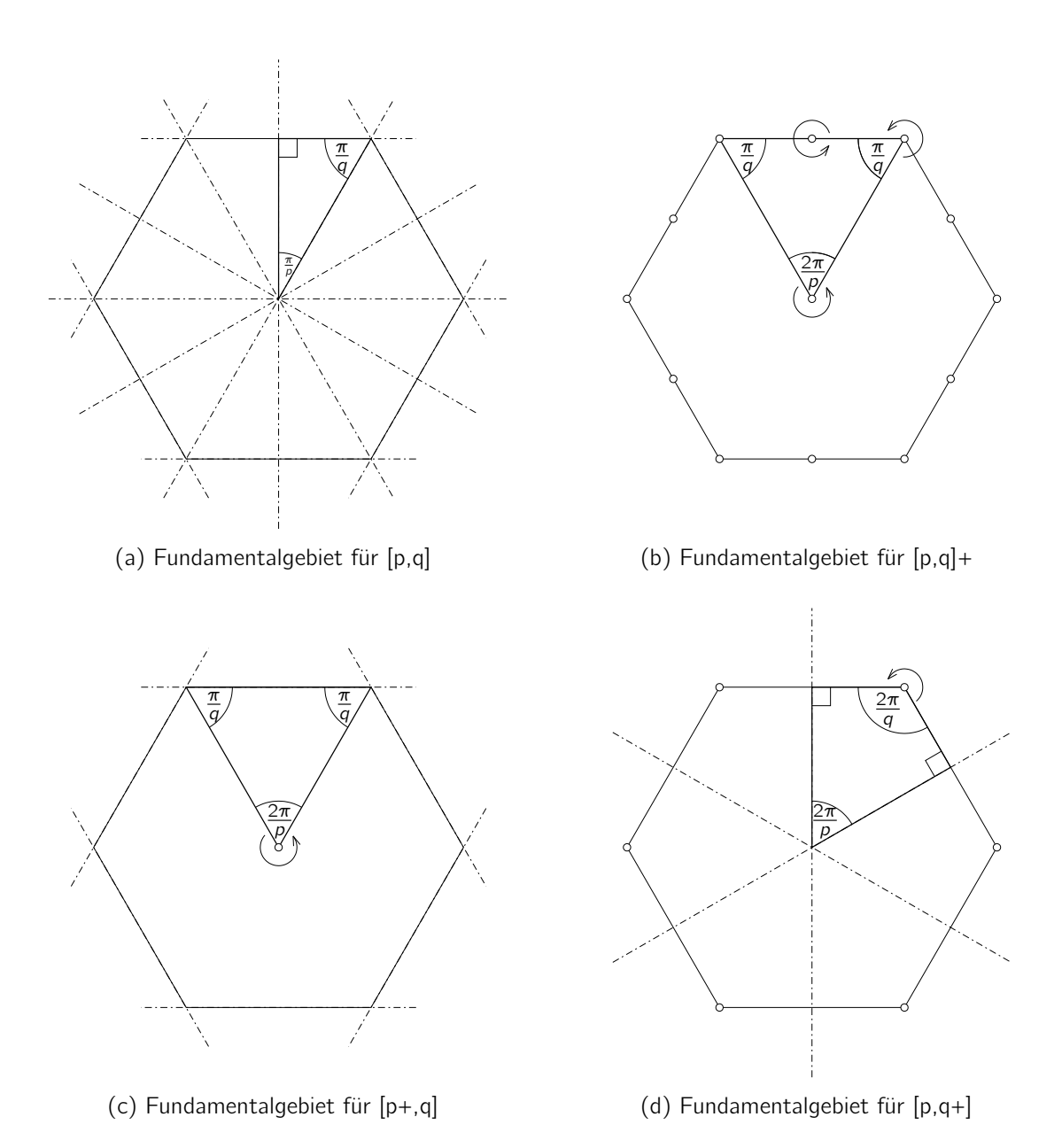

Abbildung 4.4: Fundamentalgebiete der behandelten Symmetriegruppen

## 5.1 Wahl des zugrunde liegenden Modells

Im Folgenden wird das Cayley-Klein Modell  $\mathbb{K}^2$  für Berechnungen herangezogen. Der Vorteil dieses Modells liegt in der Linearität der Kongruenztransformationen und der hyperbolischen Geraden.

Zur Illustration der Pflasterungen bietet sich das Poincaré-Modell  $\mathbb{P}^2$  an. Der große Vorteil dieses Modells ist seine Konformität. Details in den Randbereichen sind durch die Darstellung von hyperbolischen Geraden als auf den Randkreis orthogonale Kreisbögen leichter zu erkennen.

In beiden Modellen befindet sich die gesamte hyperbolische Ebene im Inneren eines Kreises. Die unendlich ausgedehnte hyperbolische Ebene kann also in einem berandeten Bereich dargestellt werden.

## 5.2 Wahl eines zentralen Polygons

Durch die Angabe von  $p$  und  $q$  ist die Größe eines Polygons eindeutig bestimmt. In der hyperbolischen Ebene gibt es keine ähnlichen Polygone, nur kongruente. Abbildung 5.1 zeigt, wie sich die Größe eines Fünfecks in Abhängigkeit des Wertes q ändert.

Zur Berechnung der Größe, also des Umkreisradius, eines Polygons wird ohne Einschränkung der Allgemeinheit ein p-eckiges regelmäßiges Polygon C mit Mitte im Ursprung und einem Eckpunkt  $P_0$  auf der x-Achse gewählt.

Sei  $\alpha = \frac{2\pi}{n}$  $\frac{2\pi}{\rho}$  der Zentriwinkel in C und  $\beta=\frac{2\pi}{q}$  $\frac{2\pi}{q}$  der Winkel zweier aneinandergrenzender Polygonseiten. Der Umkreisradius r von C ist durch diese beiden Winkel und somit durch

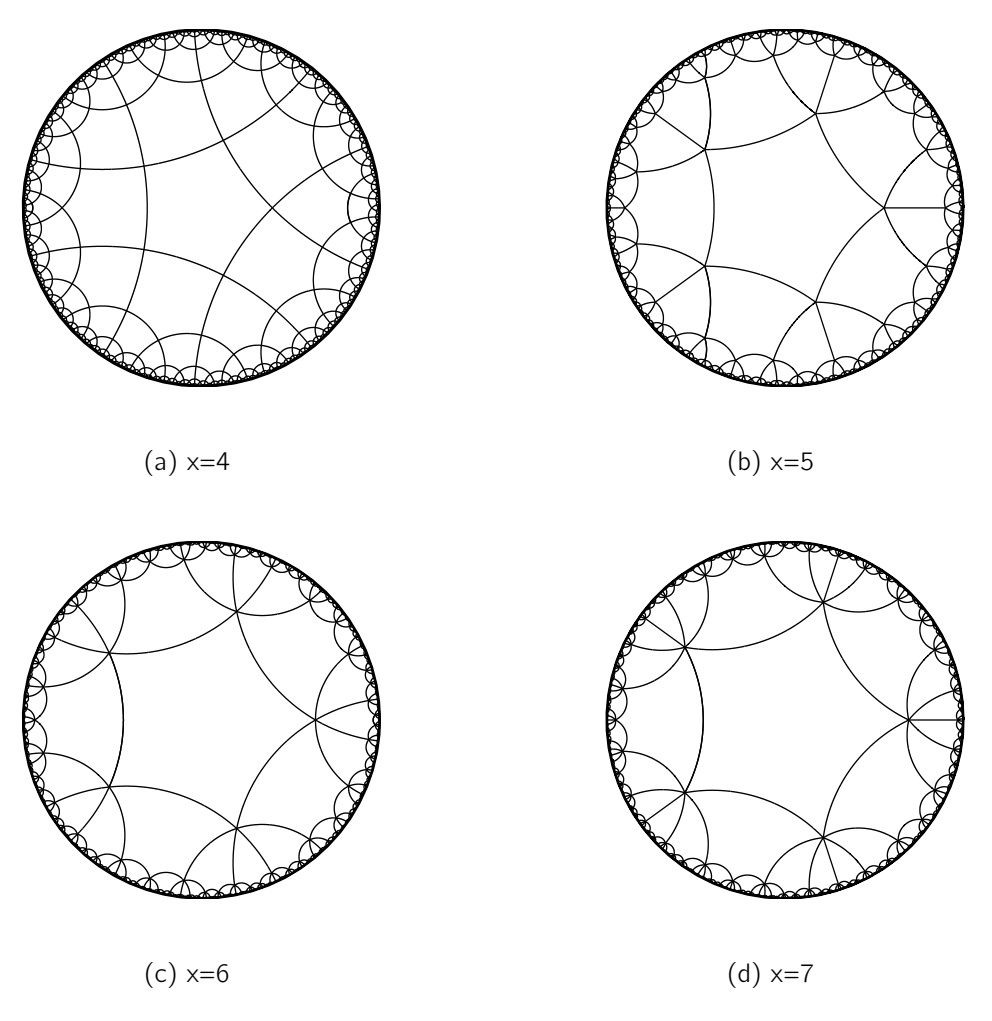

Abbildung 5.1: [5,x]-Pflasterungen

 $p$  und  $q$  bestimmt.

Man betrachte jene automorphe Kollineation  $\varkappa$  des Einheitskreises, welche den Eckpunkt  $P_0 = (1 : r : 0)$  in den Ursprung O abbildet. Im  $\kappa$ -Bild der in  $P_0$  zusammenlaufenden Dreiecksseiten kann der Winkel  $\beta$  wie in der euklidischen Ebene berechnet werden.

Die Achse a der gesuchten Kollineation  $x$  ist parallel zur y-Achse und geht durch den hyperbolischen Mittelpunkt der Strecke  $\overline{OP_0}$ . Das Zentrum von  $\varkappa$  ist der Pol von a bezüglich des Einheitskreises:

$$
a: -rx_0 + x_1(1+\sqrt{1-r^2}) = 0, \qquad Z = (r: 1+\sqrt{1-r^2}:0).
$$

Die Bewegung  $x$  ist also eindeutig festgelegt.

Unterwirft man nun die in  $P_0$  zusammenlaufenden Polygonseiten der automorphen Kollineation  $x$ , so gilt

$$
\cos\beta = \frac{r^2(-1-\cos\alpha)+2\cos\alpha}{r^2(1+\cos\alpha)-2}.
$$

Daraus kann die Größe des zentralen Polygons C berechnet werden:

$$
r^{2} = \frac{2(\cos\alpha + \cos\beta)}{\cos\alpha\cos\beta + \cos\alpha + \cos\beta + 1}.
$$

Die Eckpunkte des Polygons C entstehen durch Drehung des Punktes  $P_0$  um den Ursprung. Im Ursprung entspricht die euklidische Drehung der hyperbolischen.

## 5.3 Vervielfältigung des Polygons

Das zentrale Polygon C ist die nullte Generation der Pflasterung. Zur ersten Generation gehören alle Polygone, die mit C eine Kante oder einen Punkt gemeinsam haben und zur zweiten alle, die an ein Polygon der ersten Generation grenzen. In Abbildung 5.2 sind die nullte, erste, zweite und dritte Generation einer [5,4] Pflasterung verschiedenfarbig dargestellt. Allgemein gehören all jene Polygone der k-ten Generation an, die einen Punkt oder eine Kante mit einem Polygon der (k-1)-ten Generation gemeinsam haben und noch in keiner der vorigen Generationen enthalten waren.

In [17] wird ein Algorithmus zur Erstellung beliebig vieler Generationen einer Pflasterung beschrieben.

Aus der k-ten Generation entsteht die (k+1)-te durch Drehung beziehungweise Spiegelung an jenen Ecken und Kanten, die sowohl der k-ten als auch der (k+1)-ten Generation angehören.

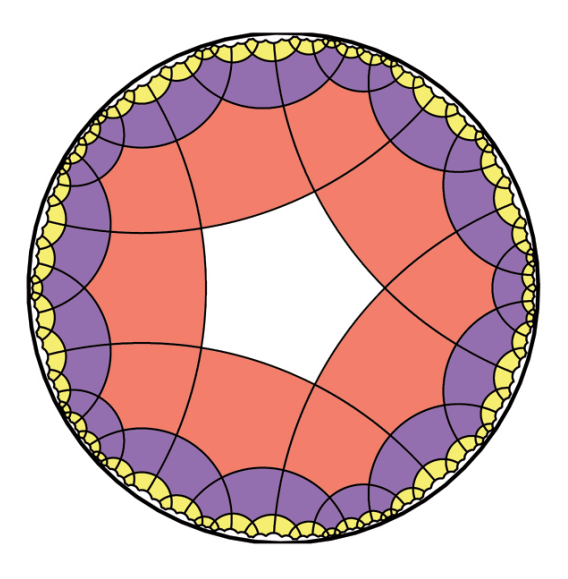

Abbildung 5.2: [5,4]-Pflasterung, drei Generationen

Es werden Transformationen aus den Symmetriegruppen [p,q] und [p,q]+ verwendet (siehe 4.4.1 und 4.4.2). Voraussetzung ist außerdem, dass  $p$  und  $q$  ganze Zahlen größer 3 sind. Für  $p = 3$  oder  $q = 3$  arbeitet der Algorithmus nicht optimal. Es kann sein, dass manche Polygone zweimal berechnet werden.

Um die Pflasterung zu berechnen werden folgende Transformationen verwendet:

- reflect ... Spiegelung an einer Polygonkante
- rotateP ... Drehung um die Polygonmitte, Drehwinkel  $\frac{2\pi}{\rho}$
- rotateQ ... Drehung um eine Polygonecke, Drehwinkel  $\frac{2\pi}{q}$

Die in Listing 5.1 skizzierte Prozedur pattern() hat drei Eingabeelmente p,q und n. Es wird eine [p, q]-Pflasterung mit n Generationen erstellt.

Die Prozedur replicate(T,n,N) vervielfältigt die Polygone der Pflasterung, so dass jedes Polygon nur einmal berechnet werden muss. Ein Pseudocode zu dieser Prozedur ist in Listing 5.2 angegeben. Als Eingabe verlangt replicate()

• die Transformation T, die das zentrale Polygon in das aktuell zu berechnende Polygon überführt,

Listing 5.1: pattern(p,q,n)

```
T1 = i d e n t i t yfor i = 1..pT=T1 。 reflect
   r e p l i c a t e (T, n−1, e d ge )
  T1=T1 。 rotateP
  T2= rotate P \circ \text{rotate} Qfor j = 1. . (q-3)r e p li c a t e (T \circ T2, n-1, \text{vertex})T2=T2 ∘ rotateQ
   endfor
endfor
```
- die Anzahl n der Generationen, die nach der aktuellen Generation noch zu berechnen sind,
- das Nachbarschaftsverhältnis N des aktuellen Polygons zur letzten Generation. N ist entweder edge für Kante oder vertex für Ecke.

In replicate() wird die Prozedur drawPgon(T) aufgerufen. Sie zeichnet ein Polygon und verlangt als Eingabeargument jene Transformation T, die das zentrale Polygon in das zu zeichnende Polygon überführt.

Die verwendeten Transformationen werden mit Hilfe von Transformationsmatrizen dargestellt.

Eine Spiegelung an einer Geraden  $g = (g_0 : g_1 : g_2)$  kann im Cayley-Klein Modell  $\mathbb{K}^2$ beschrieben werden durch die in 3.1.5 angegebene Abbildungsmatrix. Das Zentrum Z der Abbildung ist der Pol von g bezüglich des Einheitskreises, also  $Z = (-g_0 : g_1 : g_2)$ .

Eine hyperbolische Rotation  $\rho_h$  um einen Punkt M setzt sich zusammen aus einer Projektivspiegelung  $x$ , die den Punkt M auf den Ursprung O abbildet und einer euklidischen Drehung  $\rho_e$  um den Ursprung O:

$$
\rho_h = \varkappa \rho_e \varkappa.
$$

Im Ursprung des Einheitskreises entspricht der hyperbolische Winkel dem euklidischen (siehe 3.1.4).

Alle Abbildungen von Pflasterungen in dieser Arbeit sind, wenn nicht anders angegeben, mit Hilfe des soeben erläuterten Algorithmus unter Verwendung der plattformunabhän-

Listing 5.2: replicate(T,n,N)

```
drawPgon (T)
if (n>0)case N=edge
     exposedEdges=p-3T1=T ∘ rotateP ∘ rotateP
  case N= vertex
    e x p o s e d E d g e s = p-2
    T1=T \circ rotateP
  for i = 1. exposed Edges
    T=T1 。 reflect
     r e p l i c a t e (T, n - 1, e d g e)
    T1=T1 。 rotateP
     if (i < e \times p \circ se dEdges)then P gons P er V ert ex=q-3
       elseif (i=exposedEdges) then PgonsPerVertex=q-4
     e n d i f
    T2 = rotateP \circ rotateQ
     for j = 1. P g on sper V ertex
       replicate (T \circ T2, n-1, vertex)T2=T2 ∘ rotateQ
     endfor
  endfor
endif
```
gigen Software MATLAB (siehe [18]) erstellt worden. Die Abbildungen 5.3, 5.4 und 5.5 zeigen einige Beispiele.

## 5.4 Wachstum der Pflasterung

Werden n Polygone einer [p, q]-Pflasterung berechnet, so erstellt der oben beschriebene Algorithmus zuerst  $\frac{n}{\rho}$  Polygone. Der Rest entsteht durch euklidische Rotation um den Ursprung. Wir betrachten im Folgenden immer nur ein p-tel der Pflasterung.

Die Anzahl der Polygone einer bestimmten Generation lässt sich dem in 5.3 beschriebenen Algorithmus zufolge rekursiv berechnen. Die nullte Generation enthält genau ein Polygon, das Startpolygon. Die Anzahl der Polygone jeder weiteren Generation n setzt sich zusammen aus jenen Polygonen  $K_n$ , die über eine Kante mit der Generation  $n-1$ benachbart sind und jenen Polygonen  $E_n$ , die über eine Ecke benachbart sind. Wir nennen

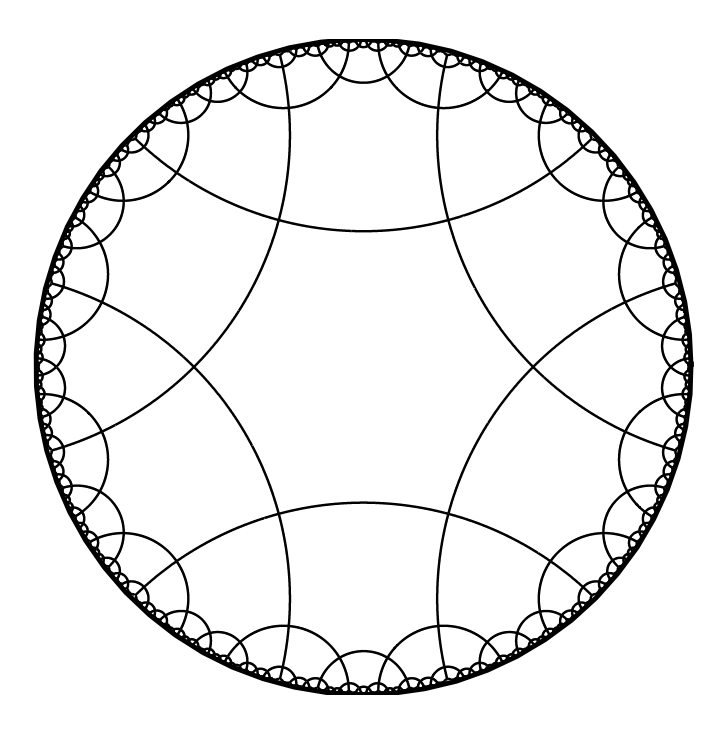

Abbildung 5.3: [6,4]-Pflasterung

Polygone, die über eine Kante benachbart sind im Folgenden K-Polygone und jene, die über eine Ecke benachbart sind E-Polygone. Die Anzahl der Polygone in einer Generation  $n$  heißt  $G_n$ . Es gilt:

$$
G_0 = 1,
$$
  
\n
$$
G_1 = p(K_1 + E_1),
$$
  
\n
$$
\vdots
$$
  
\n
$$
G_n = p(K_n + E_n).
$$

In der ersten Generation gibt es ein K-Polygon und  $(q - 3)$  E-Polygone, das heißt

$$
K_1 = 1 \qquad \text{und} \qquad E_1 = q - 3.
$$

An jedes K-Polygon der Generation n grenzen (p – 3) K-Polygone und  $((p - 4)(q - 1))$ 3) + q − 4) E-Polygone der Generation  $n + 1$ . Für jedes E-Polygon entstehen (p − 2) K-Polygone und  $((p-3)(q-3)+q-4)$  E-Polygone in  $G_{n+1}$ . Eine rekursive Beschreibung

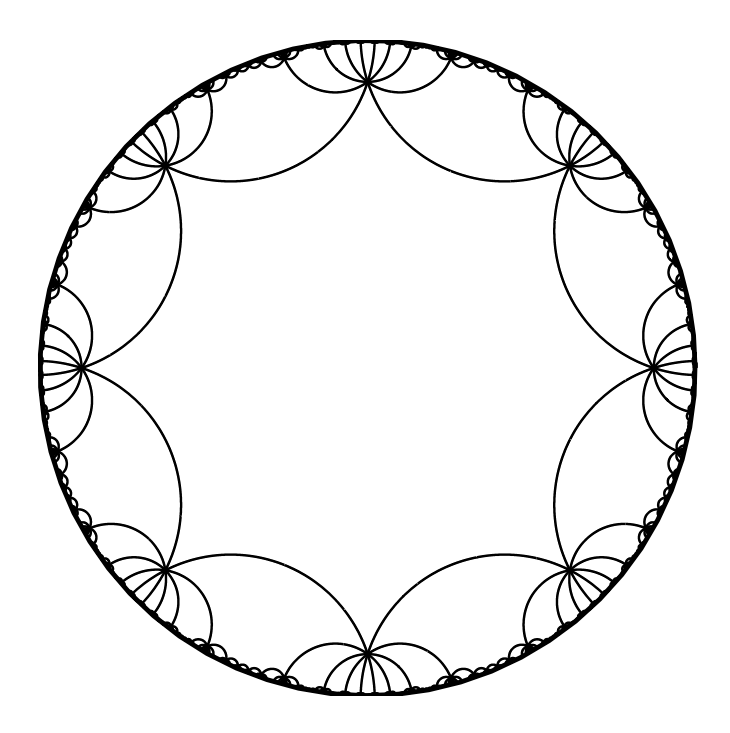

Abbildung 5.4: [8,10]-Pflasterung

von  $K_n$  und  $E_n$  sieht also folgendermaßen aus:

$$
K_n = K_{n-1}(p-3) + E_{n-1}(p-2),
$$
  
\n
$$
E_n = K_{n-1}((p-4)(q-3) + q - 4) + E_{n-1}((p-3)(q-3) + q - 4).
$$

Die Rekursionsformeln liefern nur dann richtige Ergebnisse, wenn p und q größer drei sind.

In Abbildung 5.6 sind die K- und E-Polygone der ersten beiden Generationen einer [4,5]- Pflasterung unterschiedlich gefärbt.Die Anzahl der Vierecke in den ersten beiden Generationen wird wie folgt berechnet:

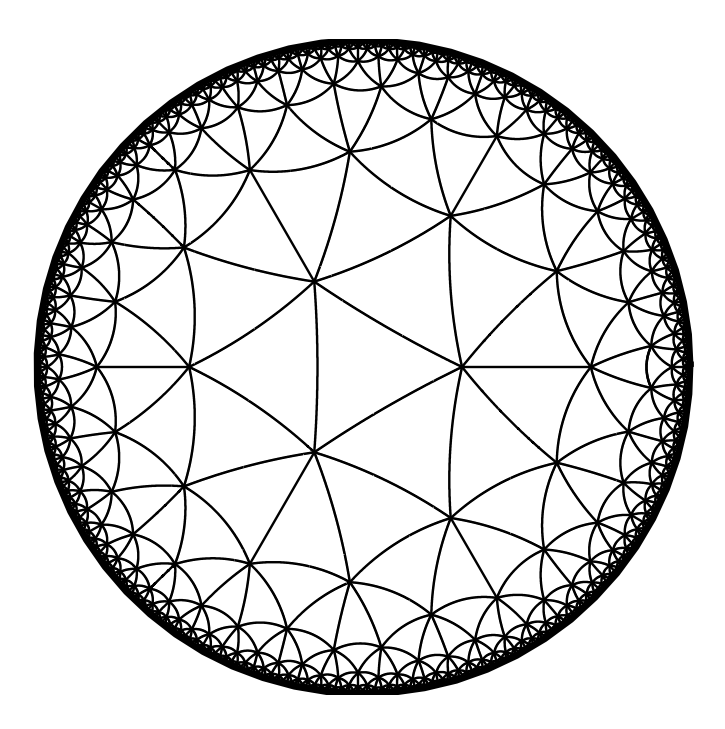

Abbildung 5.5: [3,7]-Pflasterung

$$
K_1 = 1
$$
  
\n
$$
E_1 = q - 3 = 2
$$
  
\n
$$
K_2 = K_1(1) + E_1(2) = 1 + 4 = 5
$$
  
\n
$$
G_0 = 1
$$
  
\n
$$
G_1 = p(E_1 + K_1) = 4(1 + 2) = 12
$$
  
\n
$$
G_2 = p(E_2 + K_2) = 4(5 + 7) = 48
$$

Die ersten beiden Generationen der [4,5]-Pflasterung bestehen also insgesamt aus 61 Vierecken.

# 5.5 Die duale Pflasterung

Zu jeder [p, q]-Pflasterung gibt es eine duale Pflasterung, die durch das inverse Schläfli-Symbol [q, p] beschrieben wird. Ist das Schläfli-Symbol symmetrisch, so ist die Pflasterung

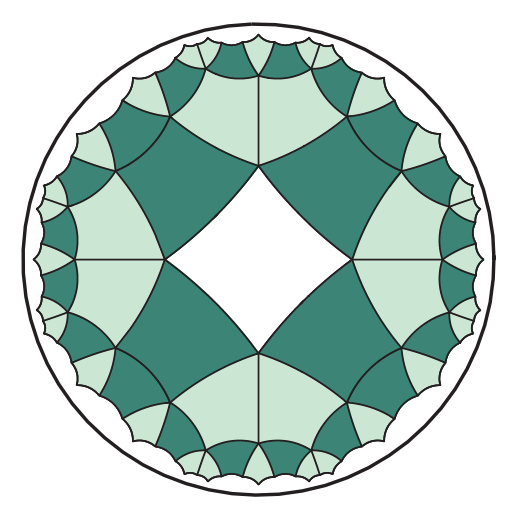

Abbildung 5.6: Die ersten beiden Generationen einer [4,5]-Pflasterung. K-Polygone dunkelgrün, E-Polygone hellgrün gefärbt.

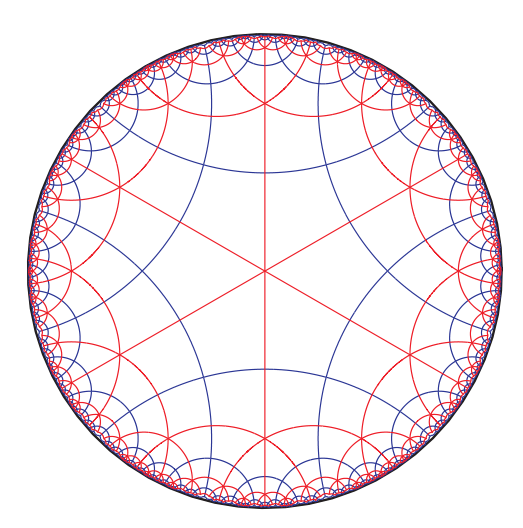

Abbildung 5.7: [6,4]-Pflasterung (blau), duale Pflasterung (rot)

selbstdual. Tabelle 4.1 veranschaulicht die Symmetrie des Schläfli-Symbols.

Eine duale Pflasterung entsteht, wenn man die Mittelpunkte aneinandergrenzender Polygone wieder zu Polygonen verbindet.  $[p, q]$  und  $[q, p]$  haben dieselbe Symmetriegruppe. Abbildung 5.7 zeigt eine [6,4]-Pflasterung in blau und die dazu duale [4,6]-Pflasterung in rot. Abbildung 5.8 zeigt eine selbstduale [6,6]-Pflasterung. Rechts im Bild wird angedeutet, dass die beiden Pflasterungen übereinstimmen, bringt man sie mit Hilfe einer hyperbolischen Bewegung zur Deckung.

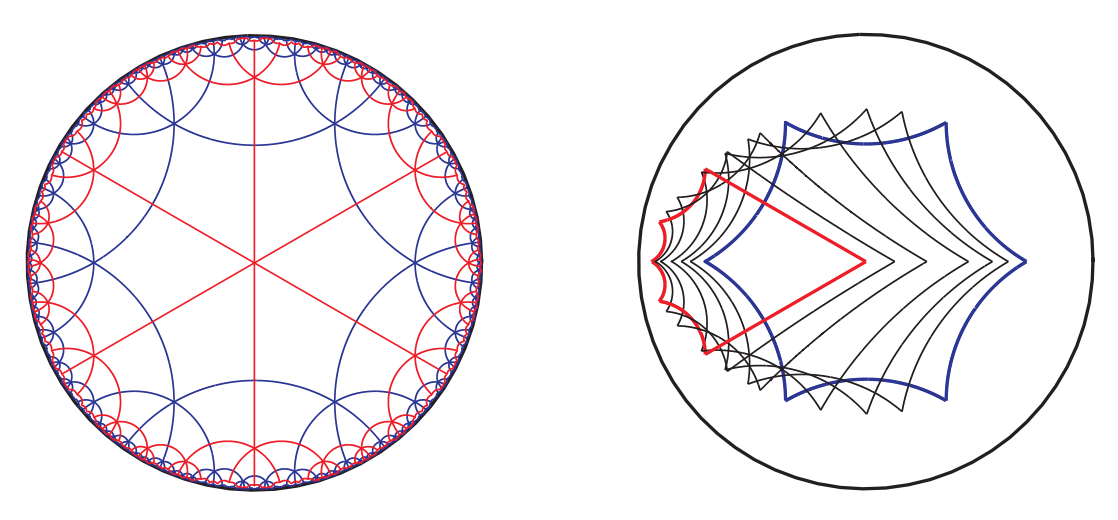

Abbildung 5.8: [6,6]-Pflasterung

# 5.6 Pflasterung mit Grenzpolygonen

Die Punkte der hyperbolischen Ebene im Poincaré-Modell  $\mathbb{P}^2$  liegen, wie in 3.2 definiert, im Inneren des Einheitskreises. Einen Punkt, der auf dem Einheitskreis liegt, nennt man Grenzpunkt. Ein Polygon mit ausschließlich Grenzpunkten als Ecken heißt Grenzpolygon.

Zwei Kanten eines Grenzpolygons sind unendlich lang. Zum Rand hin wird der Abstand zwischen den beiden Kanten unendlich klein, sie treffen einander aber nie. Die Innenwinkel eines Grenzpolygons sind alle Null. Der Defekt  $\delta$  und damit der Flächeninhalt eines neckigen Grenzpolygons ist zwar mit

$$
\delta=(n-2)\pi
$$

maximal, aber endlich. Das flächengrößte n-Eck ist immer ein Grenzpolygon.

Alle n-eckigen Grenzpolygone sind kongruent. Die Innenwinkel sind in jedem Eckpunkt Null, die Kantenlängen sind immer ∞. Auch wenn die Punkte wie in den Abbildungen 5.10c und 5.10d nicht regelmäßig am Einheitskreis angeordnet sind, haben die Grenzpolygone lauter gleiche Innenwinkel und Kantenlängen, sind also regelmäßig.

Betrachtet man ein Grenzpolygon mit n Ecken, so gibt es eine zugehörige Pflasterung

der hyperbolischen Ebene. Das zugehörige Schläfli-Symbol (siehe 4.1) für die Pflasterung sei  $[n, ∞]$ . In jedem der *n* Eckpunkte treffen sich unendlich viele Polygone.

Zur Erstellung einer solchen  $[n,\infty]$ -Pflasterung werden Punkte auf dem Einheitskreis an hyperbolischen Geraden gespiegelt. Hyperbolische Bewegungen sind automorph auf dem Einheitskreis, die Bildpunkte sind also wieder Grenzpunkte. Eine  $[n,\infty]$ -Pflasterung beinhaltet nur Grenzpunkte und damit ausschließlich Grenzpolygone (Abbildung 5.10).

Die Konstruktion einer solchen Pflasterung im Poincaré Modell  $\mathbb{P}^2$  ist besonders einfach. Um einen Grenzpunkt G an einer hyperbolischen Geraden k zu invertieren braucht nur der Mittelpunkt  $M_k$  des Kreisbogens k mit G verbunden werden (Abbildung 5.9). Diese Verbindungsgerade schneidet den Einheitskreis außer in  $G$  noch in  $G'$ , dem Bildpunkt von G unter der hyperbolischen Spiegelung an k.

Die duale Pflasterung zu einer [n, ∞]-Pflasterung müsste laut Abschnitt 5.5 das Schläfli-Symbol  $[∞, n]$  besitzen. Man könnte nun annehmen, dass durch die Verbindung der Mittelpunkte der Grenzpolygone eine reguläre Pflasterung mit unendlich-eckigen Polygonen entsteht. Ein regelmäßiges Polygon mit unendlich vielen Ecken ist ein Kreis. Ist es also möglich die hyperbolische Ebene mit hyperbolischen Kreisen zu pflastern?

Nein. Die duale Pflasterung entsteht durch die Verbindung der Mittelpunkte aneinander grenzender Polygone. Wo aber liegt der Mittelpunkt eines Grenzpolygons? Wie ist er definiert?

Der Mittelpunkt eines regelmäßigen Polygons ist dessen Umkreismittelpunkt. Der Mittelpunkt jedes Grenzpolygons ist also der Mittelpunkt des Einheitskreises. Die duale Pflasterung entsteht durch die Verbindung dieser Mittelpunkte - sie besteht also lediglich aus einem Punkt.

## 5.7 Pflasterung mit rechtwinkligen Dreiecken

Der in 5.3 beschriebene Algorithmus erstellt Pflasterungen mit regelmäßigen Polygonen. Jedes regelmäßige Polygon kann in rechtwinklige Dreiecke unterteilt werden, indem man den Mittelpunkt des Polygons jeweils mit einer Polygonecke und dem Mittelpunkt einer

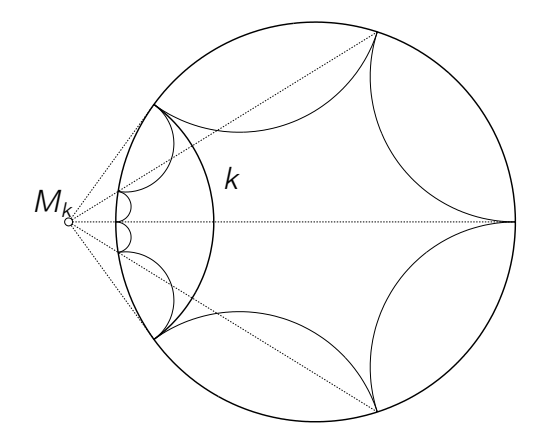

Abbildung 5.9: Inversion an der Kante  $k$  eines Grenzpolygons

angrenzenden Kante verbindet.

Zu jedem Dreieck mit den Innenwinkeln  $\frac{\pi}{2}$ ,  $\frac{\pi}{p}$  $\frac{\pi}{p}$  und  $\frac{\pi}{q}$  gibt es eine [p, q]-Pflasterung. Zerlegt man die p-Ecke der Pflasterung in 2p kongruente rechtwinklige Dreiecke, so entsteht eine Pflasterung mit rechtwinkligen Dreiecken. Jeweils vier, 2p oder 2q Dreiecke haben eine gemeinsame Ecke.

In Abbildung 5.11 sind zwei Pflasterungen mit rechtwinkligen Dreiecken dargestellt. Im linken Bild wurde jedes Sechseck einer [6,4]-Pflasterung in zwölf kongruente rechtwinklige Dreiecke mit den Innenwinkeln  $\frac{\pi}{2}$ ,  $\frac{\pi}{4}$  $\frac{\pi}{4}$  und  $\frac{\pi}{6}$  zerlegt. Jeweils 4, 8 oder 12 Dreiecke haben eine gemeinsame Ecke. Im rechten Bild wurde jedes regelmäßige Dreieck in einer [3,8]-Pflasterung in sechs kongruente rechtwinklige Dreiecke zerlegt. Die Innenwinkel sind  $\frac{\pi}{2}$ ,  $\frac{\pi}{3}$  $\frac{\pi}{3}$  und  $\frac{\pi}{8}$ . Es stoßen jeweils 4, 6 oder 16 Dreiecke in einer Ecke zusammen.

#### Konstruktion des Mittelpunkts M einer Strecke AB

Zur Zerlegung eines p-Ecks in kongruente rechtwinklige Dreiecke ist es notwendig die Mittelpunkte der Polygonkanten zu konstruieren. Im Folgenden wird diese Konstruktion sowohl im Cayley-Klein Modell  $\mathbb{K}^2$  als auch im Poincaré-Modell  $\mathbb{P}^2$  durchgeführt. Im Allgemeinen gilt: Um den Mittelpunkt M einer Kante AB zu erhalten, suche man jene Spiegelung, die  $A \mapsto B$  leistet. M bleibt dabei fest.

Im Cayley-Klein Modell  $\mathbb{K}^2$  betrachte man dazu jene Kollineation  $x_1$ , die A in den Ursprung O des Einheitskreises abbildet.  $B_1$  sei das Bild von B unter  $\varkappa_1$ . Wir suchen

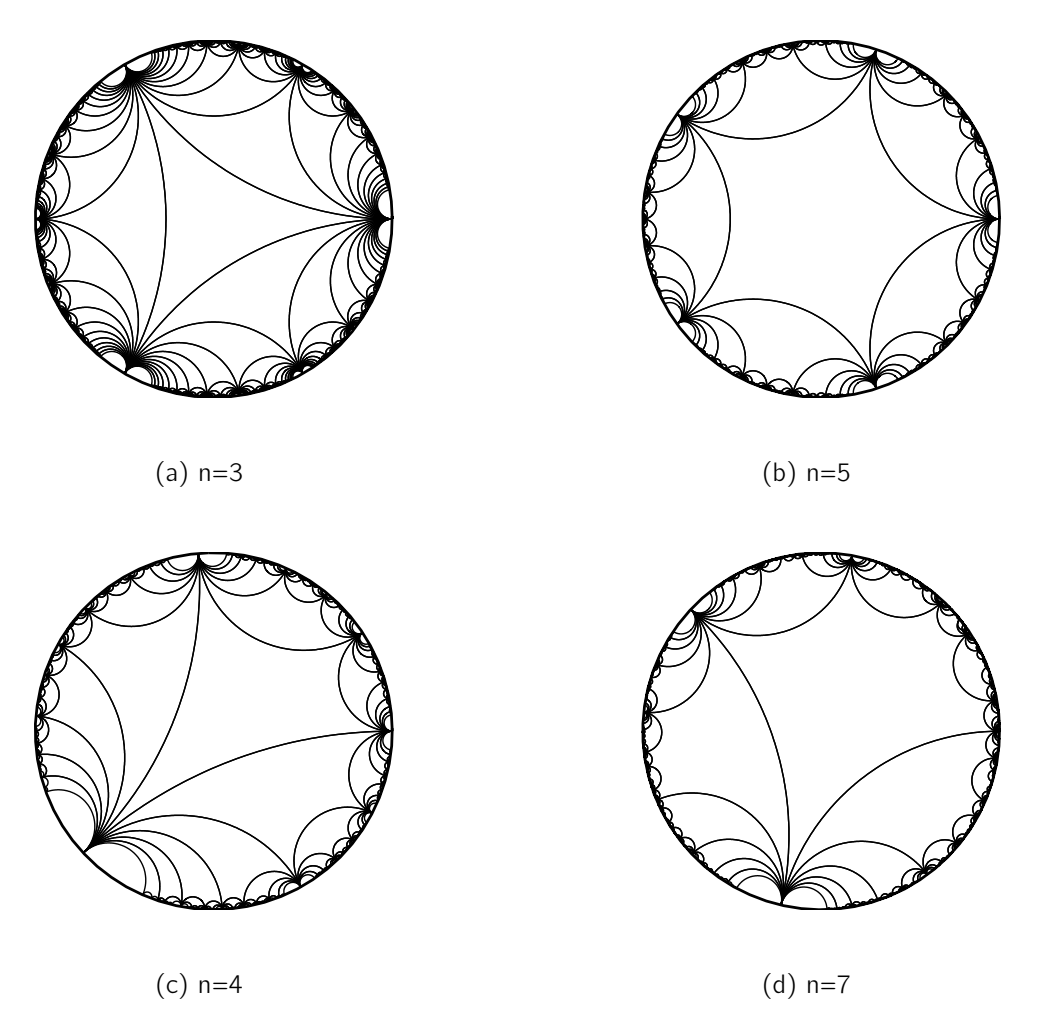

Abbildung 5.10: Pflasterung mit n-eckigen Grenzpolygonen

nun jene Kollineation  $\varkappa_2$ , die  $B_1$  in den Ursprung abbildet. Dort wo die Achse  $a_{\varkappa_2}$  von  $\varkappa_2$ die Trägergerade von  $B_1O$  schneidet, ist  $M_1$ , das Bild des Mittelpunktes unter  $\varkappa_1$ . Unter Anwendung von  $x_1$  erhält man M. Die Konstruktion ist in Abbildung 5.12a zu sehen.

Im Poincaré-Modell  $\mathbb{P}^2$  wird der Mittelpunkt, wie in Abbildung 5.12b, mit Hilfe der Streckensymmetrale s nach [19] konstruiert. Die Inversion  $\rho$  an s leistet  $A \mapsto B$ . Seien  $A_1$  und  $B_1$  die Bilder der Punkte A und B bezüglich der Inversion am Einheitskreis, dann leistet  $\rho$  auch  $A_1 \mapsto B_1$ . Der Schnittpunkt S der Strecken AB und  $A_1B_1$  ist der Mittelpunkt des Trägerkreises der gesuchten Streckensymmetralen s. M ist der Schnittpunkt von s und AB.

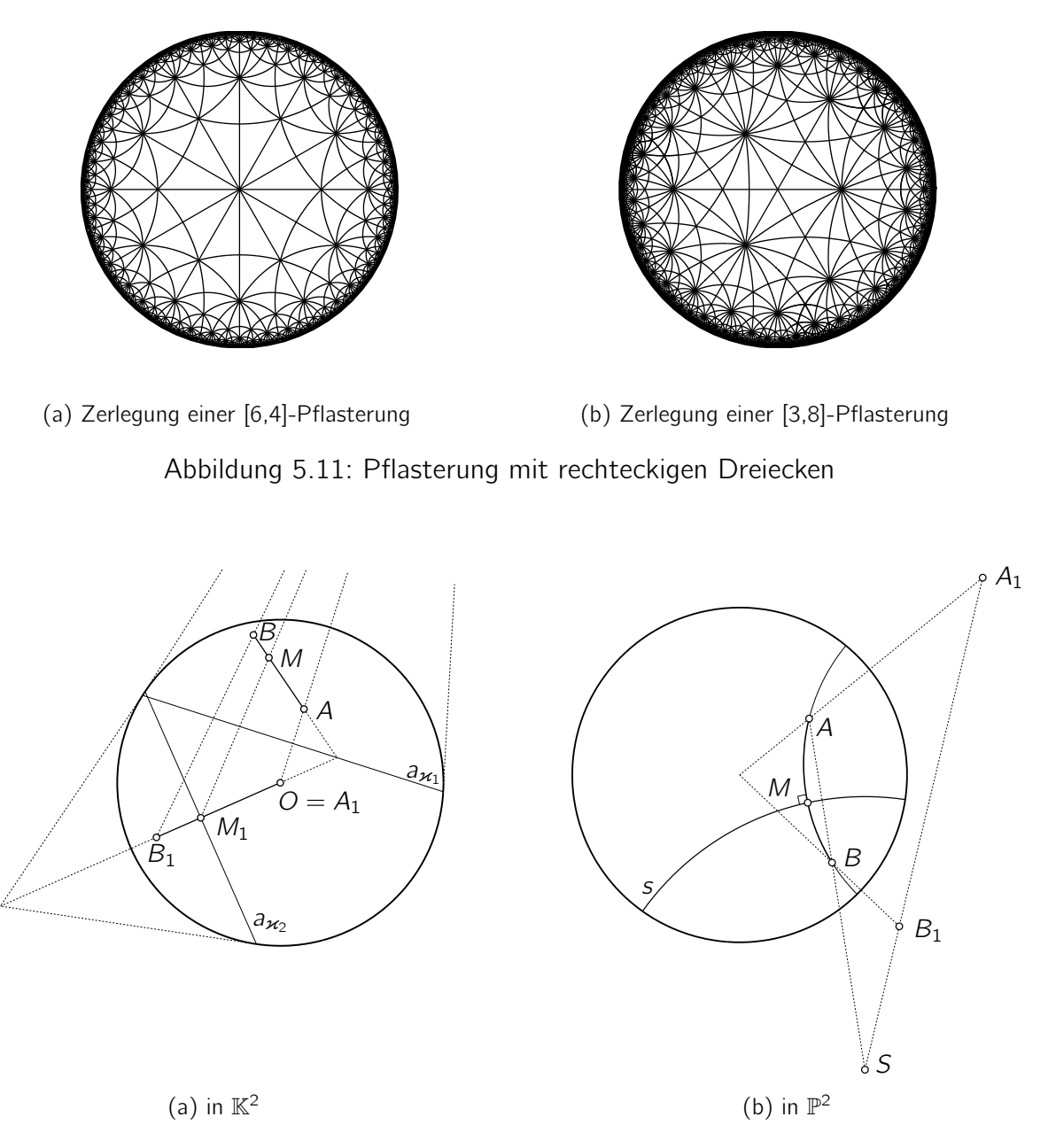

Abbildung 5.12: Konstruktion des Mittelpunkts M einer Strecke AB

## 5.8 Quasireguläre Pflasterungen

Eine Pflasterung heißt quasiregulär, wenn sie zwei Arten von regulären Polygonen enthält. Zwei gleichartige Polygone haben höchstens eine Ecke gemeinsam, zwei verschiedenartige Polygone sind nur über Kanten, aber nie über Ecken benachbart.

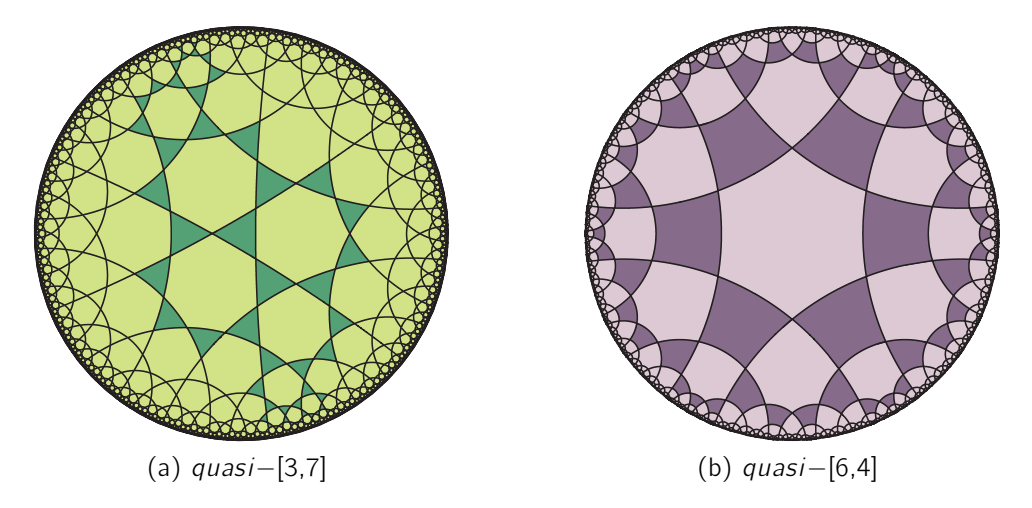

Abbildung 5.13: Quasireguläre Pflasterungen

Eine quasireguläre Pflasterung mit p-eckigen Polygonen und q-eckigen Polygonen bezeichnen wir mit quasi − [p, q]. Abbildung 5.13a zeigt eine quasi−[3,7] Pflasterung, in Abbildung 5.13b ist eine  $quasi - [6, 4]$  Pflasterung zu sehen.

Eine quasi − [p, q] Pflasterung entsteht aus einer [p, q] Pflasterung durch Verbinden der Kantenmittelpunkte jedes Polygons. Eine *quasi* − [p, p] Pflasterung entspricht einer [p, p] Pflasterung. Das Schläfli-Symbol quasiregulärer Pflasterungen ist symmetrisch, das heißt eine *quasi* − [p, q] Pflasterung und eine *quasi* − [q, p] Pflasterung sind, bis auf Bewegungen, ident. Die Abbildungen 5.14a und 5.14b zeigen jeweils eine [4,7]- und eine [7,4]-Pflasterung und deren quasireguläre. Die quasiregulären Pflasterungen sind kongruent.

Es sei quasi − [p, q] eine quasireguläre Pflasterung. Verbindet man die Mittelpunkte aller  $p$ -eckigen Polygone, die an ein bestimmtes  $q$ -eckiges Polygon grenzen, zu einem (q-eckigen) Polygon, so erhält man die zugrunde liegende [q, p]-Pflasterung. Verwendet man in analoger Weise die Mittelpunkte der q-eckigen Polygone, so entsteht die [p, q]-Pflasterung. Abbildung 5.14 veranschaulicht dies.

Verbindet man allgemein die Mittelpunkte aneinander grenzender Polygone einer quasi – [p, q] Pflasterung, so entsteht eine irreguläre Pflasterung. Die Pflasterung besteht aus p-eckigen Polygonen, wenn  $p < q$ , sonst aus q-eckigen.

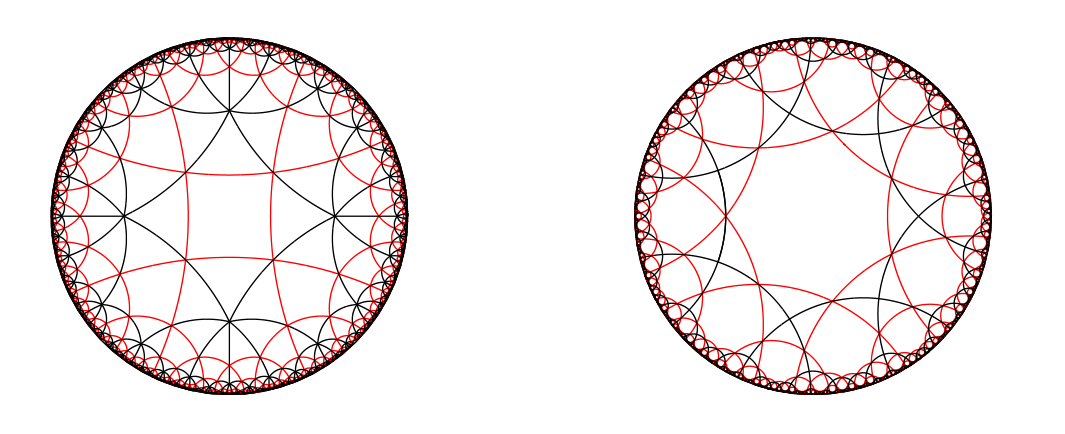

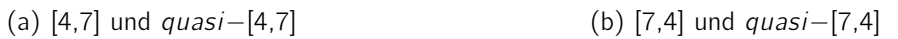

Abbildung 5.14: Quasireguläre Pflasterungen (rot) und deren zugrunde liegende Pflasterung (schwarz)

# 6 Eschers Circle Limits

## 6.1 M.C. Escher

M. C. Escher<sup>1</sup> wurde mit seiner Darstellung unmöglicher Objekte berühmt. Er studierte "Graphic Art" und produzierte in seinem Leben laut [20] 448 Lithographien, Holzschnitte und Holzstiche und über 2000 Zeichnungen und Skizzen.

Escher war fasziniert von den regulären Pflasterungen der Ebene, seit er 1922 zum ersten Mal die Alhambra, eine Maurenburg aus dem 14. Jahrhundert im spanischen Granada, besuchte. Ein zentrales mathematisches Thema in Eschers Kunst ist die regelmäßige Flächenaufteilung.

Pflasterungen wurden in der Mathematik meist mit Polygonen oder ähnlichen regelmäßigen Formen untersucht und dargestellt. Escher verändert diese Formen und stellt Tiere und andere Figuren dar. Er lässt die Formen miteinander interagieren und sich verwandeln, ohne die der Pflasterung zugrunde liegende Symmetrie zu zerstören. Mehr zu den mathematischen Themen Eschers ist in [21] nachzulesen.

Ab zirka 1956 beginnt Escher die Themen "Unendlichkeit" und "Reguläre Pflasterung" zu vermischen (Details siehe [22]). Inspiriert von H. S. M. Coxeter<sup>2</sup> beschäftigt er sich mit hyperbolischen Pflasterungen. Das Poincaré-Modell  $\mathbb{P}^2$  bietet ihm die Möglichkeit die Pflasterung einer unendlichen Ebene scheinbar vollständig zu Papier zu bringen. Escher entwickelt die Idee der ebenen Darstellung gekrümmter Flächen weiter und erstellt den Holzschnitt "Snakes" (1969), in dem der Raum sowohl zur Mitte als auch zum Rand des Bildes hin gegen unendlich geht.

Escher war ein Laie auf dem Gebiet der Mathematik, aber seine Phantasie, sein Gefühl für Strukturen und die Präzision mit der er arbeitete machten ihn auch für die Mathematik

<sup>1</sup>Maurits Cornelis Escher, 1898–1972, niederländischer Künstler

<sup>2</sup>Harold Scott MacDonald Coxeter, 1907–2003, englischer Mathematiker und Geometer, lebte großteils in Kanada

bedeutend. Seine Arbeit stellt eine Brücke zwischen der Welt der Mathematik und der Welt der Kunst, zwischen Wirklichkeit und Vorstellungskraft, dar.

"In mathematical quarters, the regular division of the plane has been considered theoretically... Does this mean that it is an exclusively mathematical question? In my opinion, it does not. [Mathematicians] have opened the gate leading to an extensive domain, but they have not entered this domain themselves. By their very nature they are more interested in the way in which the gate is opened than in the garden lying behind it." (Escher, 1957)

## 6.2 Analyse von Eschers Circle Limits

Escher erstellte Ende der 1950er Jahre Holzschnitte, die er "Circle Limits" nannte. Diese Holzschnitte sind Bilder der hyperbolischen Ebene im Poincaré-Modell  $\mathbb{P}^2$ . Thema der Bilder ist sowohl die reguläre Pflasterung, als auch die Darstellung von Unendlichkeit. Escher entwickelte die "Circle Limits" dahingehend, dass sie so harmonisch und symmetrisch wie nur möglich sein sollten. Er legte besonderen Wert auf die Metamorphose der Formen. Durch einen fließenden Übergang der Formen sollte eine Verwandlung dargestellt werden. Im folgenden Abschnitt werden die Werke Circle Limit I–IV im Hinblick auf hyperbolische Pflasterungen analysiert.

### 6.2.1 Circle Limit I

Im Holzschnitt Circle Limit I (Abbildung 6.1a), den Escher 1958 anfertigte, werden schwarze und weiße Fische verwendet um die regelmäßige Teilung der hyperbolischen Ebene darzustellen. Dabei grenzt immer abwechselnd ein schwarzer Fisch an einen weißen. Entlang einer Geraden tauchen abwechselnd zwei Fische derselben Farbe auf, die entweder mit den Schwanzflossen oder mit den Köpfen zusammenstoßen.

Circle Limit I basiert, wie in Abbildung 6.1b zu sehen ist, auf einer [6,4]-Pflasterung. Die Gruppe zur Erzeugung der Pflasterung beinhaltet ausschließlich Drehungen um die

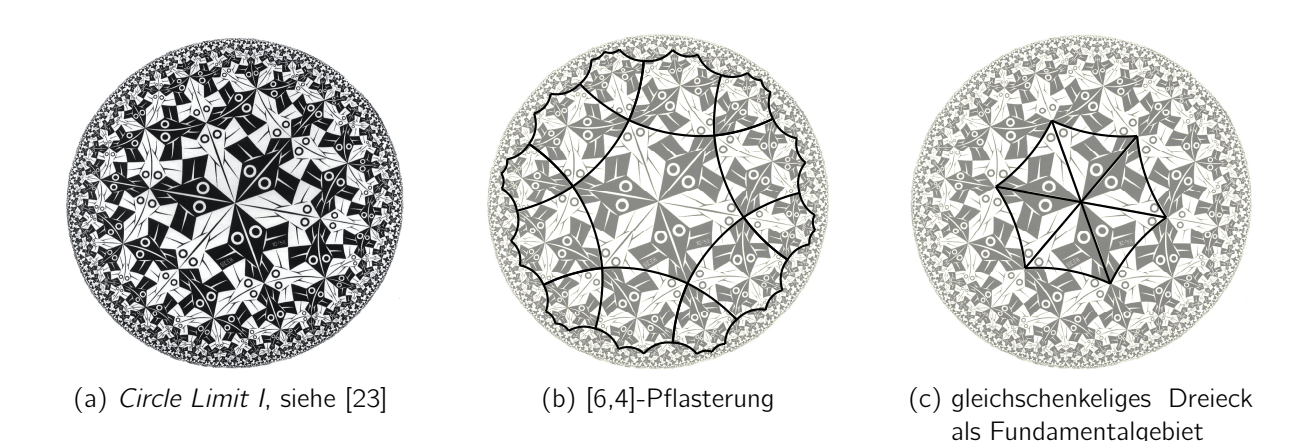

Abbildung 6.1: Pflasterungen in Circle Limit I

Kantenmittelpunkte der Polygone um den Winkel π.

Unterteilt man die Sechsecke in gleichseitige Dreiecke, so entsteht eine Triangulierung der hyperbolischen Ebene (Abbildung 6.1c). Jedes gleichseitige Dreieck ist kleinstmöglichstes Fundamentalgebiet der Pflasterung. Es beinhaltet genau so viele Fischteile, wie zur Erstellung der Pflasterung notwendig sind. Die Pflasterung wird erzeugt durch jene Gruppe, die von den Spiegelungen an den gleichseitigen Schenkeln des Dreiecks und der  $\pi$ -Drehung um den Mittelpunkt der übrig bleibenden Dreiecksseite generiert wird.

## 6.2.2 Circle Limit II

Circle Limit II (1959) ist ein Holzschnitt in drei Farben. Escher verwendet Kreuze zur Pflasterung der hyperbolischen Ebene. Bei der Farbgebung achtet er darauf, dass jeweils zwei aneinander grenzende Teile unterschiedlich gefärbt sind, aber möglichst wenig verschiedene Farben verwendet werden.

Circle Limit II liegt, wie in Abbildung 6.2b veranschaulicht, eine [8,3]-Pflasterung zugrunde. Die Pflasterung wird erzeugt durch Drehungen an den Ecken der Achtecke.

Das kleinstmögliche Fundamentalgebiet ist ein Deltoid (Abbildung 6.2c). Es wird von den Mittelsenkrechten zweier benachbarter Polygonkanten und jeweils der halben Poly-

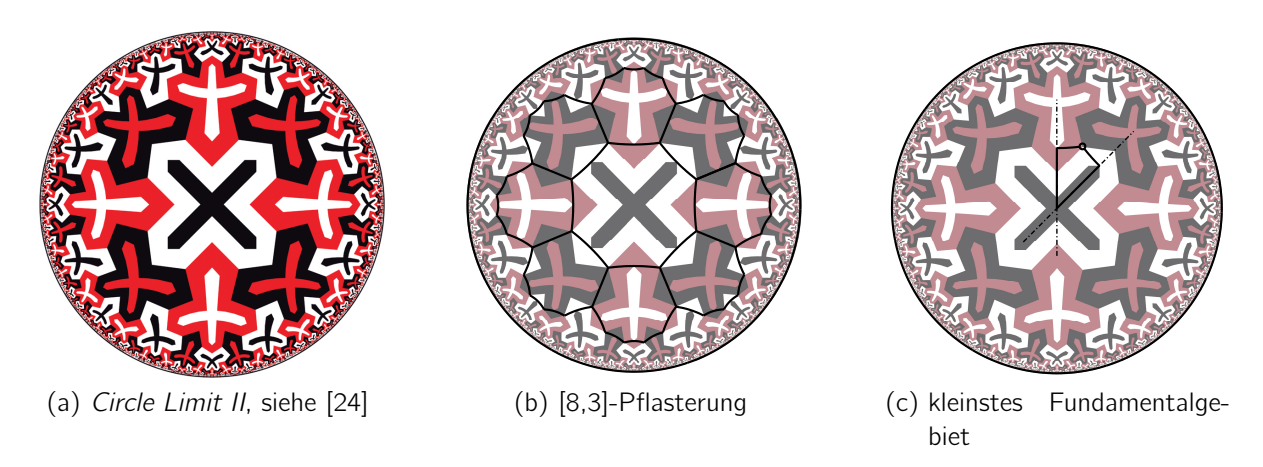

Abbildung 6.2: Circle Limit II

gonkante begrenzt. Wird das Deltoid an den Mittelsenkrechten der Polygonkanten gespiegelt und um die Polyonecke gedreht, erzeugt es die Pflasterung.

### 6.2.3 Circle Limit III

Circle Limit III (Abbildung 6.3) wurde 1960 erstellt und ist eine Weiterentwicklung und Verbesserung von Circle Limit I. Escher versucht die Kontinuität und die Farbgebung zu optimieren. Die Fische sind nun nicht mehr durch euklidische Geraden begrenzt. Die Darstellung wirkt fließender. Die Fische "schwimmen" im Gegensatz zur ersten Version durchwegs Kopf an Schwanzflosse auf einem Kreisbogen. Alle Fische auf einem Kreisbogen haben dieselbe Farbe. Um zu erreichen, dass kein Fisch an einen gleichfarbigen grenzt, sind zumindest vier Farben notwendig. Die Farbgebung optimiert Escher zugunsten von Symmetrie und Regelmäßigkeit.

Die weißen Linien im Bild sind nicht die Kanten der Polygone, die die Pflasterung beschreiben. Sie sind lediglich Kreisbögen entlang derer die Fische "schwimmen". Man könnte fälschlicherweise annehmen, dass diese Bögen hyperbolische Geraden und die Fische längssymmetrisch sind. Sieht man genau hin, erkennt man aber, dass diese Kreisbögen nicht orthogonal auf den Randkreis stehen; die Fische sind also gekrümmt. Die Kreisbögen sind laut [25] Abstandskurven hyperbolischer Geraden.

Sei g eine hyperbolische Gerade und d eine festgelegte Distanz, dann existieren genau zwei Kurven auf denen jeder Punkt den Abstand d zu g hat. In  $\mathbb{P}^2$  sind die

Abstandskurven immer Kreisbögen.

Eschers Circle Limit III liegt eine [8,3]-Pflasterung zugrunde (Abbildung 6.4a). Die Gruppe zur Erzeugung der Pflasterung beinhaltet ausschließlich Drehungen mit jenen Ecken des Achtecks als Drehzentren in denen sich die Flossen der Fische treffen. Die Drehwinkel sind  $\frac{2\pi}{3}$ .

Betrachtet man, wie in Abbildung 6.4c, einen Links-Rechts-Kantenzug dieser Pflasterung, so liegen die Mittelpunkte der Kanten dieses Zuges auf einer hyperbolischen Geraden. Die Ecken des Kantenzugs liegen auf zwei äquidistanten Kurven, den Abstandskurven. Auf eine dieser Abstandskurven legte Escher die Wirbelsäule der Fische.

Unterteilt man die Achtecke der Pflasterung wie in Abbildung 6.4b in Deltoide, so erhält man eine weitere Pflasterung. Jedes Deltoid ist Fundamentalgebiet für die Pflasterung und enthält genau die richtigen Fischteile. Die Bewegungsgruppe der Pflasterung wird von den Drehungen um jene beiden Punkte an denen zwei gleich lange Seiten des drachenförmigen Vierecks zusammenlaufen generiert.

Die Kreisbögen auf denen die Wirbelsäulen der Fische liegen, halbieren laut [26] die beiden gegenüber liegenden spitzen Winkel des Deltoids (Abbildung 6.4c). Sie schließen mit den angrenzenden Achteckseiten einen rechten Winkel ein und werden so durch die Pflasterung nicht unterbrochen.

Das Problem der systematischen und möglichst symmetrischen Farbgebung muss eigens betrachtet werden.

### 6.2.4 Circle Limit IV

Eschers Holzschnitt Circle Limit IV (Abbildung 6.5a) entstand 1960. Oft Heaven and Hell genannt ist dieses Werk neben Circle Limit III wahrscheinlich am bekanntesten. Das Bild zeigt - je nach Betrachtung - Engel auf dunklem Hintergrund oder Dämonen auf hellem Hintergrund. Gesichter und Schattierungen im Inneren der Figuren lassen sie plastischer erscheinen.

#### 6 Eschers Circle Limits

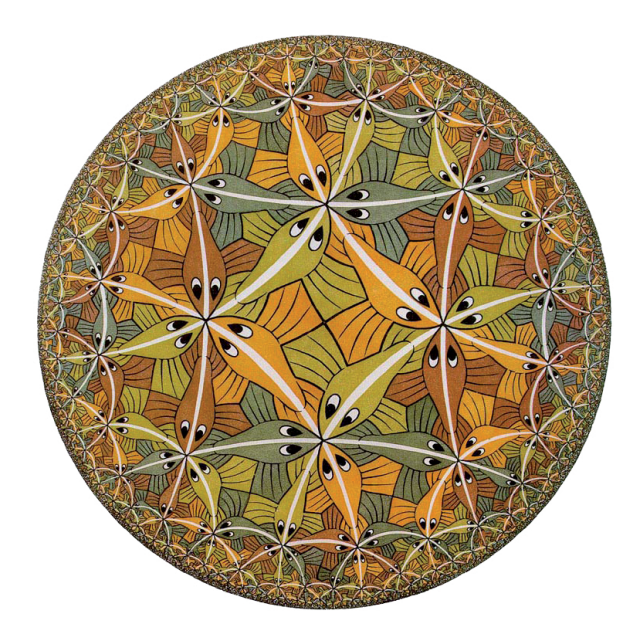

Abbildung 6.3: Circle Limit III, siehe [27]

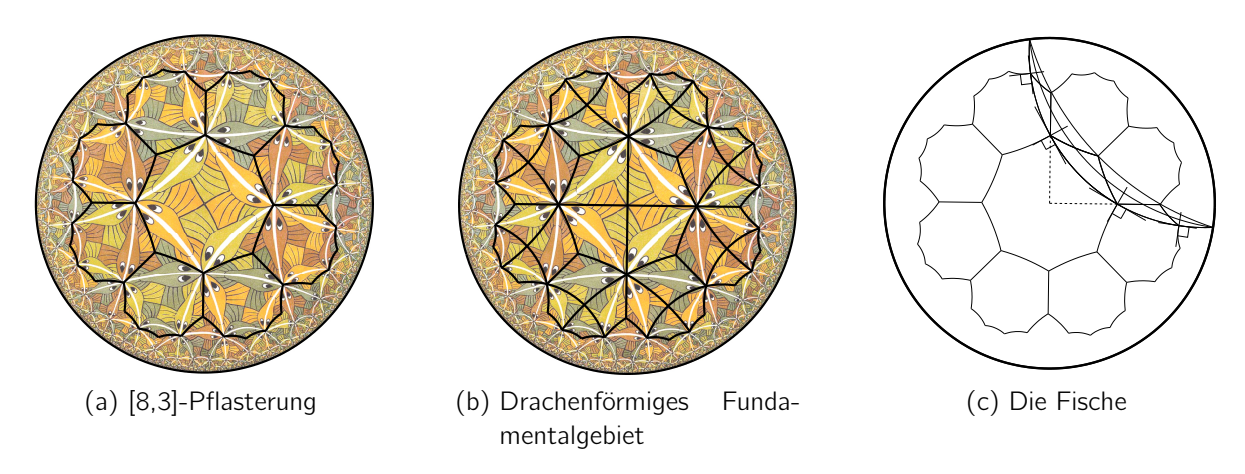

Abbildung 6.4: Pflasterungen in Circle Limit III

Circle Limit IV liegt, wie in Abbildung 6.5b dargestellt, eine [6,4]-Pflasterung zugrunde. Dort, wo die Beine der Engel beziehungsweise Dämonen zusammenstoßen, ist der Mittelpunkt der Sechsecke, wo sich ihre Flügel berühren, befinden sich die Eckpunkte. Die Bewegungsgruppe zur Erzeugung der Pflasterung wird generiert durch 90◦ -Drehungen um die Ecken der Sechsecke.

Das kleinstes Fundamentalgebiet der Pflasterung ist ein Deltoid. Es beinhaltet, wie in Abbildung 6.5c zu sehen ist, einen halben Engel und einen halben Dämon.

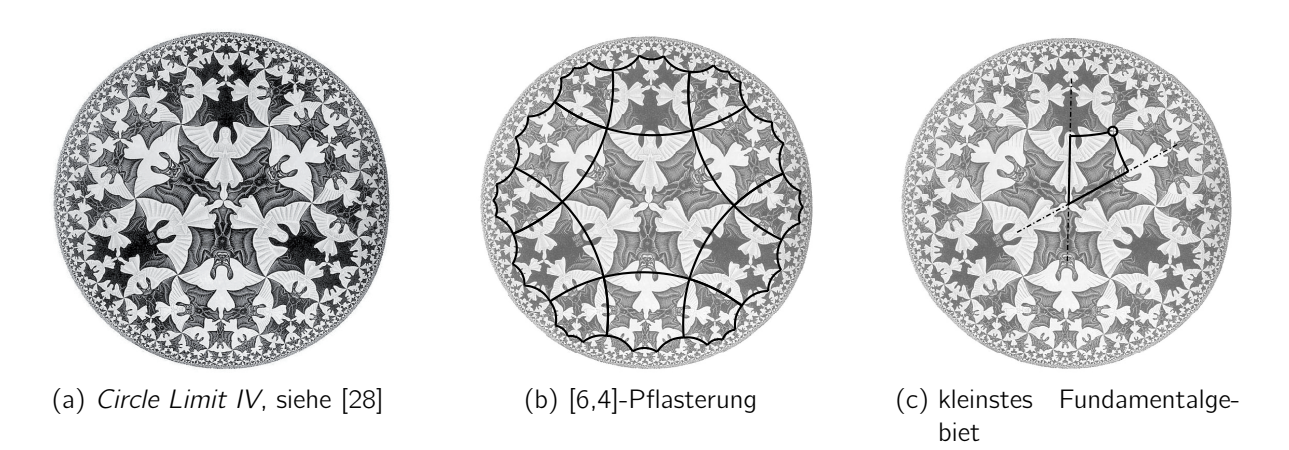

Abbildung 6.5: Circle Limit IV

Die Pflasterung wird erzeugt durch Spiegelungen an den beiden längeren Seiten des Deltoids und durch Drehungen an jenem Eckpunkt, der auch Eckpunkt des Sechsecks ist.

# 7 Anwendungen

Hyperbolische Pflasterungen sind nicht nur theoretisch von Interesse, sie spielen in vielen wissenschaftlichen Bereichen auch praktisch eine wichtige Rolle. Im Folgenden werden einige Anwendungen aufgezählt. Genauere Informationen dazu sind der jeweiligen Literatur zu entnehmen.

Hyperbolischen Pflasterungen finden Anwendung in der Flächenmodellierung. In [29] wird ein allgemeines Verfahren zur Modellierung kompakter Flächen mit Hilfe diskreter Transformationsgruppen in Geometrien konstanter Gausskrümmung - darunter die hyperbolische - beschrieben.

Auch in der Datenvisualisierung können hyperbolische Pflasterungen verwendet werden. Durch die wachsende Flut an abstrakten Daten werden neue Anforderungen an die Aufbereitung und Präsentation von Daten gestellt. Das sogenannte "Data-Mining" wird immer wichtiger. Beim Data-Mining werden Prozesse entwickelt um sich - ähnlich wie ein Bergarbeiter - durch Datenberge zu graben. Es wurden selbstorganisierende Karten SOM (self organizing maps) entwickelt, um diesen neuen Anforderungen gerecht zu werden. SOM finden Anwendung in vielen Bereichen - Telekommunikation, Robotik und Datenbionik sind nur einige davon. In [30] werden hyperbolische selbstorganisierende Karten (HSOM) betrachtet. Die Verwendung der hyperbolischen Geometrie ermöglicht die Verarbeitung von Daten mit exponentiell wachsendem Speicherplatz, wie zum Beispiel baumartigen Strukturen.

Hyperbolische Pflasterungen korrelieren mit Kristallstrukturen. In [31] wird auf den Zusammenhang zwischen den Untergruppen der hyperbolischen Symmetriegruppen mit Index zwei und Kristallstrukturen verwiesen. In [32] dienen periodische Knotenflächen

#### 7 Anwendungen

PNS (periodic nodal surfaces) als Werkzeug zum Verständnis chemischer Strukturen. Unter Verwendung von PNS können Pflasterungen von hyperbolischen Flächen systematisch modelliert werden.

In der Physik wird der hyperbolischen Geometrie eine große Bedeutung beigemessen. Nach einer in [33] beschriebenen Theorie, die noch nicht streng mathematisch bewiesen wurde, gibt es zu einem dreidimensionalen Universum in dem es eine Gravitation gibt ein äquivalentes zweidimensionales ohne Gravitationskraft. Das zweidimensionale Universum existiert am Rand des dreidimensionalen, man kann es sich wie ein Hologramm vorstellen. Diese Hologrammtheorie setzt einen negativ gekrümmten Raum voraus.

Nimmt man ein Bild des hyperbolischen Raumes, beispielsweise im Poincaré-Modell  $\mathbb{P}^2$ , und stapelt diese Kreisscheiben übereinander, so repräsentiert der dadurch entstehende Zylinder einen sogenannten Anit-de-Sitter-Raum. Die Höhe des Zylinders repräsentiert die Zeitdimension. Jede Scheibe im Zylinder stellt das Universum zu einem gewissen Zeitpunkt dar.

Die vierdimensionale Version dieses Modells ist unserem Universum ähnlicher. Die Grenze des Universums zu einem bestimmten Zeitpunkt wäre dann kein Kreis mehr, sondern eine Kugel.

Durch die sogenannte AdS/CFT (Anti-de-Sitter / Conformal Field Theory) Korrespondenz, die eine Verschmelzung der Quantenmechanik und der Gravitationstheorie zulässt, können beispielsweise Eigenschaften schwarzer Löcher besser untersucht und verstanden werden.

# Literaturverzeichnis

- [1] Felix Klein: Vorlesungen über Nicht-Euklidische Geometrie. Verlag von Julius Springer, Berlin, 1928.
- [2] Euklid von Alexandria: Die Elemente. Akad. Ver.-Ges., 1933.
- [3] Paul Stäckel: Gauß als Geometer. In: Carl Friedrich Gauß Werke, Bd. 10, Abh. 4. Königl. Gesellschaft d. Wissenschaften, 1923.
- [4] John W. Milnor: *Hyperbolic geometry: The first 150 years*. Bull. Amer. Math. Soc. (N.S.), 6(1):9–24, 1982.
- [5] Hans Wußing: Vorlesungen zur Geschichte der Mathematik. Harri Deutsch Verlag, 2008.
- [6] Felix Klein: Vergleichende Betrachtungen über neuere geometrische Forschungen. Technischer Bericht, Universität Erlangen, 1872.
- [7] Briefwechsel zwischen Gauss und Bessel, Leipzig, 1880. Verlag von Wilhelm Engelmann.
- [8] Oswald Giering: Vorlesungen über höhere Geometrie. Vieweg, Braunschweig, 1982.
- [9] Ivanka Babić und Ana Sliepčević: Regelmäßige Polygone in der projektiv-erweiterten hyperbolischen Ebene. KoG, 11:7–14, 2007.
- [10] Heinrich Brauner: Geometrie projektiver Räume I. B.I.-Wissenschaftsverlag, Zürich, 1976.
- [11] James W. Anderson: Hyperbolic Geometry. Springer, London, 1999.
- [12] Tristan Needham: Anschauliche Funktionentheorie. Oldenbourg Verlag, München, 2001.
- [13] Walter Wunderlich: Über das Bilinskische Modell der hyperbolischen Ebene. Glasnik Matem., 7:83–86, 1972.
- [14] Wilhelm Magnus: Noneuclidean Tesselations and their Groups. Academic Press, New York, 1974.
- [15] Douglas Dunham: Transformation of Hyperbolic Escher Patterns. http://vismath. tripod.com/dunham/index.html, letzter Zugriff:2010-06-07.
- [16] Richard Baldus: Nichteuklidische Geometrie, Hyperbolische Geometrie der Ebene. Walter de Gruyter und Co., Berlin, 4. Auflage, 1964. bearbeitet und ergänzt von Frank Löbell.
- [17] Douglas Dunham und John Lindgren: Creating Repeating Hyperbolic Patterns. Computer Graphics, 15(3):215–223, 1981.
- [18] The MathWorks, Inc.: MATLAB The Language Of Technical Computing. URL, http://www.mathworks.com/products/matlab/letzter Zugriff:2010-07-07.
- [19] Chaim Goodman-Strauss: Compass and Straightedge in the Poincaré Disk. MAA, 108:38–49, 2001.
- [20] M.C. Escher Company B.V.: M.C. Escher, The Official Website. http://www. mcescher.com/, letzter Zugriff:2010-05-21.
- [21] Math Academy Online: The Mathematical Art of M.C. Escher. http://www. mathacademy.com/pr/minitext/escher/, letzter Zugriff:2010-05-26.
- [22] Neal Ziring: M.C. Escher Brief Biography. http://users.erols.com/ziring/escher bio.htm, letzter Zugriff:2010-05-21.
- [23] Circle Limit I. URL, http://britton.disted.camosun.bc.ca/escher/circle\_limit\_I.jpg.
- [24] Circle Limit II. URL, http://http://vismath.tripod.com/dunham/section5.html# fig7.
- [25] Douglas Dunham: More "Circle Limit III" Patterns. Technischer Bericht, University of Minnesota, Duluth, >=2004.
- [26] Georg Gläser und Konrad Polthier: Bilder der Mathematik. Spektrum, Akademischer Verlag, Heidelberg, 2009.
- [27] Circle Limit III. URL, http://britton.disted.camosun.bc.ca/escher/circle\_limit\_III. jpg.
- [28] Circle Limit IV. URL, http://britton.disted.camosun.bc.ca/escher/circle\_limit\_IV. jpg.
- [29] Johannes Wallner: Geometric Contributions to Surface Modeling. Doktorarbeit, Technische Universität Wien, 1996.
- [30] Robert F. P. Hartmann: Der hyperbolische Raum zur Datenvisualisierung Mathematische Grundlagen und Algorithmen. Diplomarbeit, Technische Universität Clausthal, 2008.
- [31] Ma. Louise Antonette N. De Las Penas, Rene P. Felix und Eden Delight B. Provido: On index 2 subgroups of hyperbolic symmetry groups. Z. Kristallogr., 222:443–448, 2007.
- [32] Reinhard Nesper und Stefano Leoni: On Tilings and Patterns on Hyperbolic Surfaces and Their Relation to Structural Chemistry. ChemPhysChem, Seiten 413–422, 2001.
- [33] Juan Maldacena: The Illusion of Gravity. Scientific American, Seiten 56–63, November 2005.